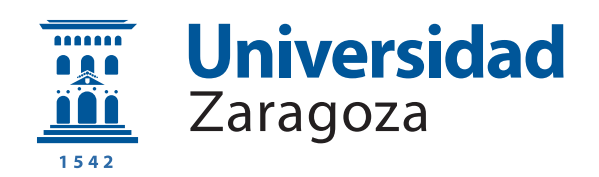

# Trabajo Fin de Grado

# Programación de un modelo de cálculo inverso para optimización de fenómenos de transporte

Autor

Jose Segovia Burillo

Directores

Mario Morales Hernández Pilar García Navarro

> Grado en Física Facultad de Ciencias 2022

# **Índice**

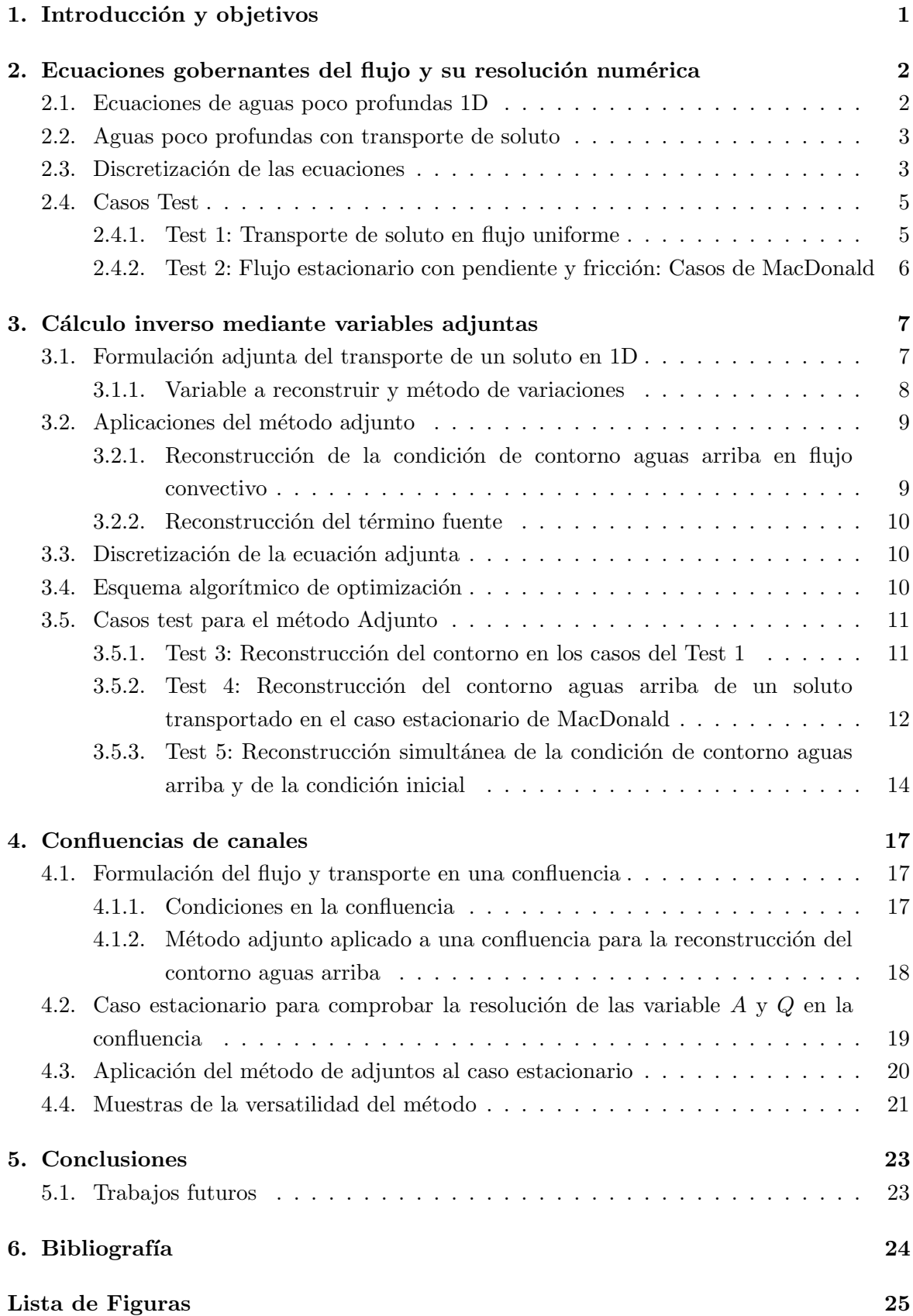

#### [Anexos](#page-28-0) 26

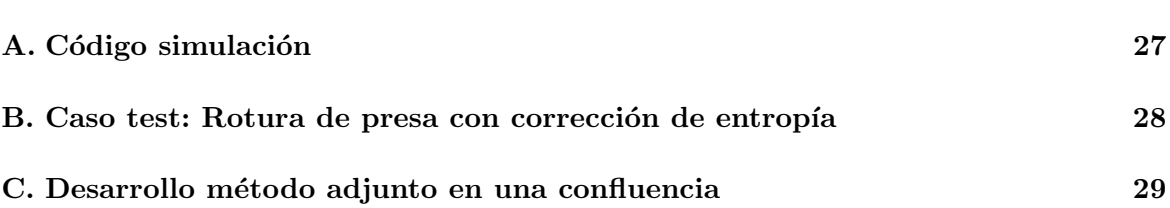

# <span id="page-3-0"></span>1. Introducción y objetivos

Dentro del marco de la Mecánica de Fluidos es posible identificar los flujos de superficie libre como aquellos en los que el tamaño y la forma de la región de la solución son parte de la propia solución. Asimismo, cuando las longitudes de onda superficiales se puede comparar en magnitud con la profundidad el problema se denominan flujos de aguas poco profundas (flujos en aguas poco profundas) [\[1\]](#page-26-1). Existe una creciente preocupación por el deterioro de la calidad de las aguas, motivando el diseño de estrategias para la conservación de los ecosistemas m´as sensibles. Todos estos problemas pueden ser modelados matem´aticamente mediante ecuaciones diferenciales de tipo hiperbólico-parabólico y resueltos por medio de aproximaciones num´ericas capaces de proporcionar soluciones precisas. Los modelos del flujo tipo aguas poco profundas han constituido un campo de investigación muy activo recientemente. Los desarrollos en métodos numéricos de los últimos años han conducido a una serie de modelos aplicables a una gran variedad de geometrías y tipos de flujos  $[1, 2, 3, 4]$  $[1, 2, 3, 4]$  $[1, 2, 3, 4]$  $[1, 2, 3, 4]$ . En paralelo, ha habido un buen número de trabajos orientados a generar algoritmos de cálculo inverso [\[2,](#page-26-2) [5\]](#page-26-5) tomando como punto de partida los simuladores predictivos.

El objetivo de este Trabajo Fin de Grado es el desarrollo de una herramienta de regulación y optimización de flujos con transporte, por medio de modelos basados en variables adjuntas y técnicas de gradiente descendente. Este minimiza la diferencia entre los valores numéricos de la simulación y una serie de medidas. Estas medidas pueden ser físicas, pero nosotros, por simplicidad y medios, usaremos una serie de medidas simulada previamente con ordenador. Esta herramienta puede ser de utilidad en combinación con los simuladores hidráulicos del Grupo Hidráulica Computacional, tanto en la regulación de volúmenes de agua mediante compuertas como en la optimización de condiciones de vertido de contaminantes.

Se ha estudiado la formulación de un esquema numérico combinando el transporte de solutos en flujo unidimensional de aguas poco profundas con un sistema de control que permita recuperar la información de las variables de estado presentes en un modelo de calidad en reg´ımenes transitorios, con el objeto de que sirva como ayuda en la toma de decisiones. El trabajo se ha llevado a cabo dentro del proyecto Herramientas eficientes de alta precisión para la simulación y control de flujos medio ambientales financiado por el Ministerio de Ciencia y Competitividad.

Para ello se abordan los siguientes objetivos parciales:

- − Implementación de la ecuación de transporte con los procesos de convección, difusión y reacción dentro un esquema unidimensional gobernado por un sistema de ecuaciones de aguas poco profundas.
- − Programación de un modelo numérico de simulación predictiva, calibración y validación.
- − Desarrollo de la formulaci´on adjunta del proceso de transporte para reconstruir la condición de contorno de las variables de estado en estudio a partir de medidas en un punto del cauce aguas abajo.
- − Aplicacion a confluencias.

# <span id="page-4-0"></span>2. Ecuaciones gobernantes del flujo y su resolución numérica

<span id="page-4-1"></span>En este capítulo vamos a plantear y estudiar los diferentes casos del modelo de flujo 1D de lámina libre, así como la ecuación de transporte de un soluto.

### 2.1. Ecuaciones de aguas poco profundas 1D

Es habitual utilizar las ecuaciones de St.Venant o de aguas poco profundas para describir un flujo 1D de superficie libre bajo la hipótesis de distribución hidrostática de la presión [\[1\]](#page-26-1). Las dos ecuaciones de conservación de masa y cantidad de movimiento se formulan como:

$$
\frac{\partial A}{\partial t} + \frac{\partial Q}{\partial x} = 0
$$
\n
$$
\frac{\partial Q}{\partial t} + \frac{\partial}{\partial x} \left( \frac{Q^2}{A} + gI_1 \right) = g \left[ I_2 + A \left( S_o - S_f \right) \right]
$$
\n(2.1)

Estas ecuaciones relacionan las variaciones de área  $(A)$  y caudal  $(Q)$ .  $S_0$  es la pendiente de fondo, es decir,  $S_0 = -dz_b/dx$  donde  $z_b$  representa el fondo y g es la aceleración de la gravedad.  $S_f$  es un término asociado al rozamiento y se ha formulado mediante la ley de Manning:

$$
S_f = \frac{n^2|Q|Q}{A^2 R_h^{4/3}}
$$
\n(2.2)

siendo n el coeficiente de Manning y  $R_h$  el radio hidráulico definido como área entre perímetro mojado,  $R_h = A/P_w$  (en todos los test [2.4,](#page-7-0) [3.5,](#page-13-0) usamos un canal rectangular,  $P_w = B + 2h$ donde  $B$  es la anchura en la superficie y  $h$  es el calado o profundidad de agua). La integral de presión hidrostática en una sección (ver definición de las variables,  $2.1<sup>-1</sup>$  $2.1<sup>-1</sup>$  $2.1<sup>-1</sup>$ ) se formula como:

$$
I_1 = \int_0^{h(x,t)} (h - \eta)\sigma(x,\eta)d\eta
$$

El término asociado a la presión inducida por el estrechamiento o ensanchamiento del canal, se escribe:

$$
I_2 = \int_0^{h(x,t)} (h-\eta) \frac{\partial \sigma(x,\eta)}{\partial x} d\eta
$$

Estas ecuaciones se agrupan en el siguiente sistema:

<span id="page-4-3"></span>
$$
\frac{\partial \mathbf{U}(x,t)}{\partial t} + \frac{d\mathbf{F}(x,\mathbf{U})}{dx} = \mathbf{H}(x,\mathbf{U})
$$

$$
\mathbf{U} = \begin{pmatrix} A \\ Q \end{pmatrix}, \quad \mathbf{F} = \begin{pmatrix} Q \\ \frac{Q^2}{A} + gI_1 \end{pmatrix}, \quad \mathbf{H} = \begin{pmatrix} 0 \\ g[I_2 + A(S_0 - S_f)] \end{pmatrix}
$$
(2.3)

Este se puede desacoplar usando el jacobiano  $J = \frac{\partial \mathbf{F}}{\partial \mathbf{U}}$  $\frac{\partial \mathbf{F}}{\partial \mathbf{U}}$  diagonalizado. Esto es posible porque es un sistema de ecuaciones hiperbólicas. Se obtienen los siguientes autovalores y autovectores

<span id="page-4-2"></span><sup>1</sup>La figura pertenece al CHG (Computational Hydraulics Group) de la Universidad de Zaragoza

<span id="page-5-2"></span>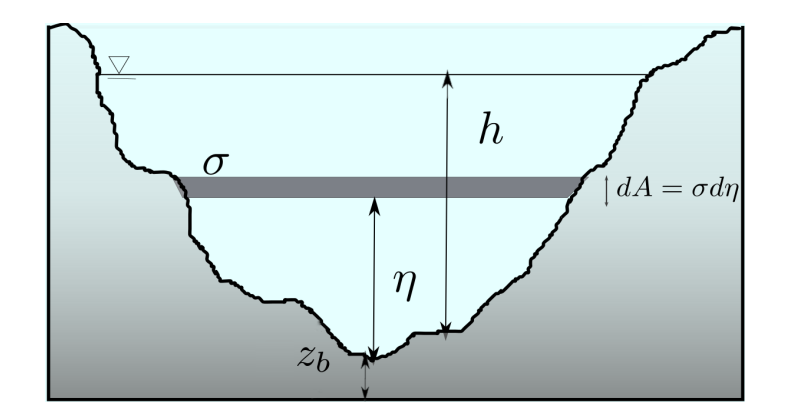

Figura 2.1: Variables relevantes de la sección transversal del flujo

para la base de autoestados:

$$
\mathbf{e}_k = \begin{pmatrix} 1 \\ \lambda_k \end{pmatrix}, \quad \lambda_1 = u - c, \quad \lambda_2 = u + c \tag{2.4}
$$

siendo  $u = Q/A$  la velocidad del flujo en la sección transversal y  $c = \sqrt{\frac{gA}{R}}$  $\frac{g_A}{B}$  la velocidad de las ondas superficiales.

## <span id="page-5-0"></span>2.2. Aguas poco profundas con transporte de soluto

El proceso de transporte de un soluto en un flujo se formula mediante la ecuación de convección-difusión-reacción promediada en la sección transversal:

<span id="page-5-3"></span>
$$
\frac{\partial (A\phi)}{\partial t} + \frac{\partial (Q\phi)}{\partial x} = \frac{\partial}{\partial x} \left[ EA \frac{\partial \phi}{\partial x} \right] - Ar\phi + S \tag{2.5}
$$

donde aparecen tres nuevos términos correspondientes a la difusión, reacción y término fuente  $(S)$ , siendo r la constante de reacción que puede ser tanto positiva como negativa y E la constante de difusión del soluto.

### <span id="page-5-1"></span>2.3. Discretización de las ecuaciones

Basándonos en la literatura [\[1,](#page-26-1) [2\]](#page-26-2) empleamos un solver de Riemann, para la resolución numérica de las ecuaciones hiperbólicas [\(2.3\)](#page-4-3).

La discretización requiere la creación de una malla (ver Figura [2.2\)](#page-6-0) en la que se divide el canal en intervalos espaciales y temporales  $(\Delta x, \Delta t)$ . A cada elemento lo llamaremos celda y la variable (·) se nombrará $(\cdot)^n_i$  con  $i$  referente a la posición y  $n$  al tiempo.

Al discretizar las ecuaciones en las celdas de cálculo, se obtiene por un lado la actualización de las variables A y Q, condensadas en el vector de variables  $\mathbf{U}$  [\[1\]](#page-26-1), independiente del soluto:

<span id="page-5-4"></span>
$$
\mathbf{U}_{i}^{n+1} = \mathbf{U}_{i}^{n} - \frac{\Delta t}{\Delta x} \left[ \left( \sum_{m} \bar{\lambda}^{+} \bar{\gamma} \bar{\mathbf{e}} \right)_{i-1/2}^{m} + \left( \sum_{m} \bar{\lambda}^{-} \bar{\gamma} \bar{\mathbf{e}} \right)_{i+1/2}^{m} \right]^{n} \tag{2.6}
$$

<span id="page-6-0"></span>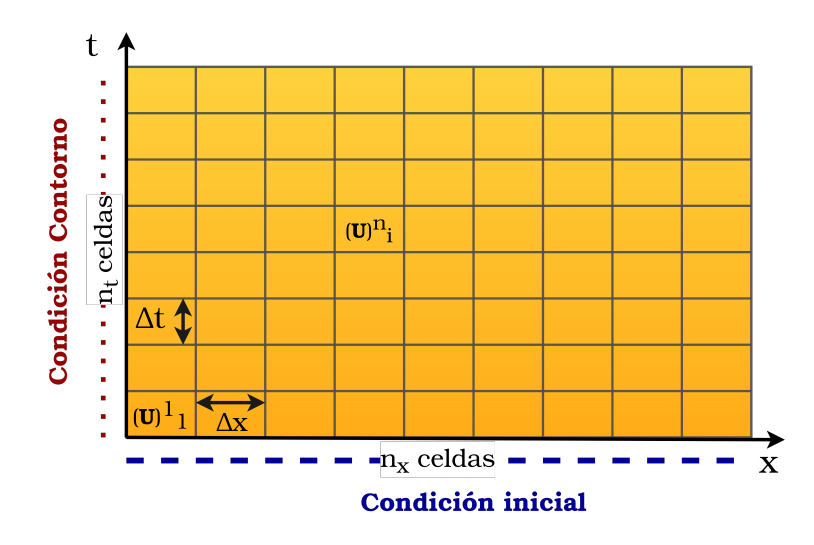

Figura 2.2: Malla de discretización

siendo:

$$
\bar{\lambda}_1 = \bar{u} - \bar{c}, \quad \bar{\lambda}_2 = \bar{u} + \bar{c}, \quad \bar{\alpha}_1 = \frac{\bar{\lambda}_2 \delta A - \delta Q}{2\bar{c}}, \quad \bar{\alpha}_2 = \frac{-\bar{\lambda}_1 \delta A + \delta Q}{2\bar{c}},
$$
\n
$$
\bar{\beta}_1 = -\frac{1}{2\bar{c}} \left\{ g \bar{A} \left[ (\bar{S}_0 - \bar{S}_f) \Delta x - \delta h + \frac{1}{\bar{B}} \delta A \right] \right\}, \quad \bar{\beta}_2 = -\bar{\beta}_1,
$$
\n
$$
\bar{u}_{i+1/2} = \frac{\sqrt{A_i} u_i + \sqrt{A_{i+1}} u_{i+1}}{\sqrt{A_i} + \sqrt{A_{i+1}}}, \quad \bar{c}_{i+1/2} = \sqrt{g \frac{A_i + A_{i+1}}{B_i + B_{i+1}}}
$$
\n
$$
\bar{\gamma}_{i+1/2}^m = \left( \bar{\alpha} - \frac{\bar{\beta}}{\bar{\lambda}} \right)_{i+1/2}^m
$$

Aquí  $\delta(\cdot) = (\cdot)_{i+1} - (\cdot)_i$  es la variación de (·), mientras  $\overline{(\cdot)} = \frac{(\cdot)_i + (\cdot)_{i+1}}{2}$  es su promedio aritmético.

Este es un esquema explícito sujeto a una condición de estabilidad para el paso temporal [\[3\]](#page-26-3). El valor de  $\Delta t$  se calcula de forma dinámica durante la evolución:

<span id="page-6-2"></span>
$$
\Delta t = \text{CFL} \min_{i,m} \left( \frac{\Delta x}{|\bar{\lambda}_m|_i^n} \right); \quad \text{CFL} \le 1 \tag{2.7}
$$

Es importante remarcar de nuevo que las ecuaciones  $(2.3)$  y  $(2.5)$  están parcialmente desacopladas, porque  $(A, Q)$  no dependen de la concentración del soluto  $(\phi)$ , por ello podemos resolverlas separadamente y la actualización del soluto se realiza a posteriori usando los flujos numéricos  $q^{\downarrow}$  y las distribuciones de  $(A, Q)$  obtenidas en la ecuación [\(2.6\)](#page-5-4).

<span id="page-6-1"></span>
$$
(A\phi)_i^{n+1} = (A\phi)_i^n - \frac{\Delta t}{\Delta x} \left[ (q\phi)_{i+1/2}^\downarrow - (q\phi)_{i-1/2}^\downarrow \right] \equiv (A\phi)_i^* \tag{2.8}
$$

donde el flujo numérico se define como:

$$
q_{i+1/2}^{\downarrow} = Q_i + \sum_{m=1}^{2} \left(\tilde{\lambda}^{-} \tilde{\gamma} \tilde{\mathbf{e}}_1\right)_{i+1/2}^m
$$

y los flujos de soluto a través de las paredes se definen como:

$$
\phi_{i+1/2}^{\downarrow} = \begin{cases} \phi_i & \text{if } q_{i+1/2}^{\downarrow} > 0 \\ \phi_{i+1} & \text{if } q_{i+1/2}^{\downarrow} < 0 \end{cases}
$$

A este flujo convectivo, podemos añadirle los términos correspondientes a difusión y reacción. Usamos un esquema explícito para el término difusivo y un término reactivo de primer orden. A partir de [\(2.8\)](#page-6-1):

<span id="page-7-4"></span>
$$
(A\phi)^{n+1}_i = (A\phi)^*_i + \underbrace{\frac{E\Delta t}{\Delta x^2} (A\phi_{i+1} - 2A\phi_i + A\phi_{i-1})^*}_{\text{diffusion}} - \underbrace{r(A\phi)^*_i}_{\text{reacción}} \tag{2.9}
$$

Tenemos que imponer condiciones en los contornos para poder simular el sistema. Para un flujo subcrítico tenemos que dar dos condiciones (una aguas arriba y otra aguas abajo) en las variables  $(A, Q)$  y una condición (aguas arriba) para el soluto<sup>[2](#page-7-2)</sup>.

Para que la simulación sea estable, es necesario elegir con cuidado  $\Delta t$  a partir de los números adimensionales (parámetros dato en el programa): CFL y Péclet( $\zeta \leq 0.5$ ), cogeremos la malla más fina (que incluya a las demás), es decir el mínimo  $\Delta t$  entre [\(2.7\)](#page-6-2) y el correspondiente a la difusión:

$$
\Delta t = \min \left( \text{CFL} \min_{i,m} \left( \frac{\Delta x}{|\bar{\lambda}_m|_i^n} \right), \frac{\zeta \Delta x^2}{E} \right) \tag{2.10}
$$

#### <span id="page-7-0"></span>2.4. Casos Test

#### <span id="page-7-1"></span>2.4.1. Test 1: Transporte de soluto en flujo uniforme

Aplicamos las ecuaciones de aguas poco profundas  $(2.3)$  a un canal uniforme  $(h = cte)$ , sin pendiente de fondo ni fricción. La variable que describe el flujo es por tanto la velocidad del fluido  $u = Q/A$ . En ambos casos se introducen las concentraciones como condición de contorno. En el primer caso se introduce un pulso gaussiano caracterizado por sus parámetros  $(A, \mu, \sigma_{std})$ :

<span id="page-7-5"></span>
$$
\phi(x=0,t) = A \exp\left(-\frac{(t-\mu)^2}{2\sigma_{std}^2}\right) \tag{2.11}
$$

La simulación tiene coeficientes de reacción  $r = 1 \cdot 10^{-3} [s^{-1}]$ ) y difusión  $E = 1.5 [m^2/s]$ ) no nulos. Los resultados se observan en la figura [2.3](#page-8-1) (izquierda), donde se aprecian los efectos de ensanchamiento debido a la difusión y disminución debido a la reacción en la forma del pulso guassiano medido a la salida.

En el segundo caso se introduce por el contorno un pulso cuadrado, considerando coeficientes de difusión y reacción nulos ( $E = 0$ ;  $r = 0$ , respectivamente). Los resultados se muestran en la figura [2.3](#page-8-1) (derecha) donde también se puede observar un problema intrínseco  $^3$  $^3$  del modelo computacional: la difusión numérica [\[6\]](#page-26-6).

<span id="page-7-2"></span><sup>2</sup>Para un flujo difusivo necesitamos 2 condiciones para el soluto debido a la segunda derivada

<span id="page-7-3"></span> $3$ Otro defecto de la discretización es la estabilidad de la entropía, una corrección se estudia en el anexo [B](#page-30-0)

<span id="page-8-1"></span>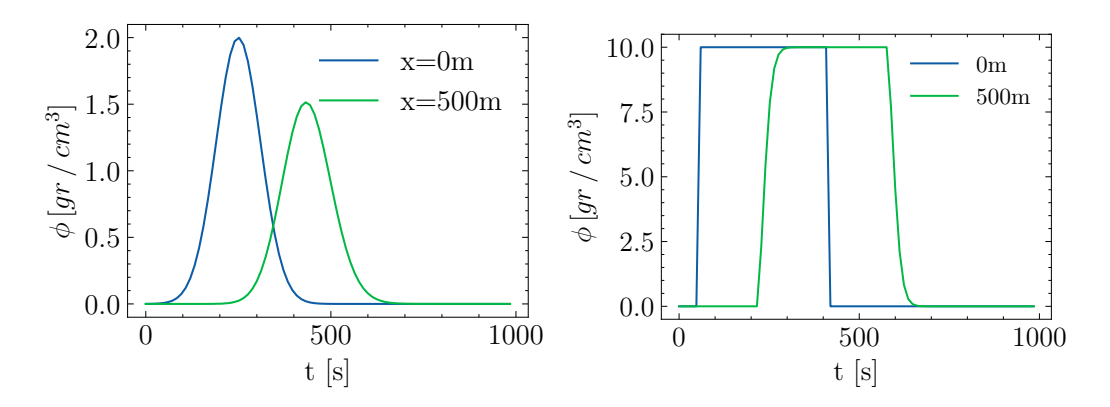

Figura 2.3: Test 1: Evolución temporal del soluto: gaussiano (izquierda) y cuadrado (derecha)

## <span id="page-8-0"></span>2.4.2. Test 2: Flujo estacionario con pendiente y fricción: Casos de MacDonald

Para poder comprobar más detalladamente la validez del método, vamos a centrarnos en el cálculo de estacionarios, es decir, dejamos correr la simulación un tiempo suficientemente largo como para que el perfil del canal permanezca invariable. Usamos los casos 1 y 6 de MacDonald [\[7\]](#page-26-7) de los que conocemos su solución analítica:

<span id="page-8-2"></span>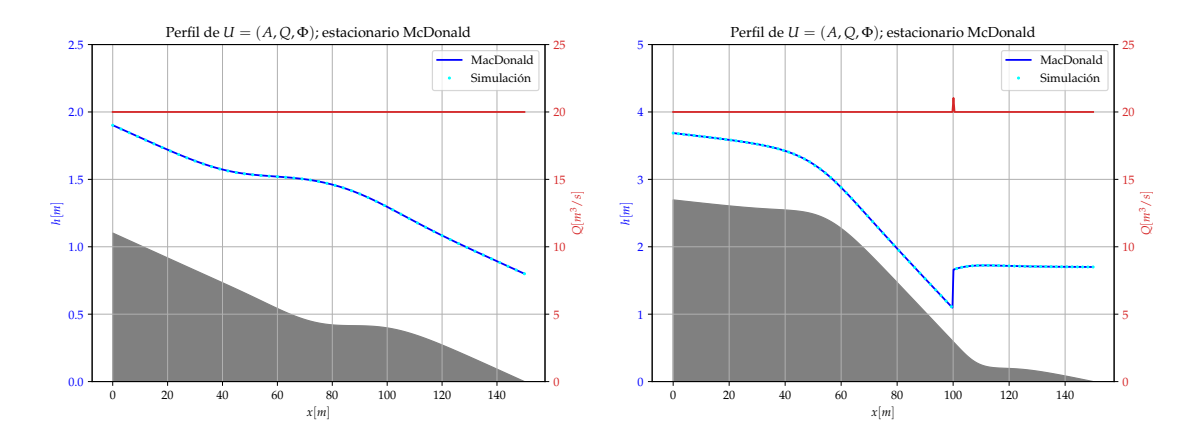

Figura 2.4: Test 2: Estacionario de los casos de MacDonald: caso 1 (izquierda), caso 6 (derecha)

La figura [2.4](#page-8-2) muestra los perfiles longitudinales de caudal, cota de fondo y cota de superficie libre en el estado estacionario del los casos 1 y 6 de MacDonald. Ambos son flujos subcríticos con la particularidad de que el caso (derecha) presenta un salto hidráulico.

Cuando el objetivo es llegar a un estado estacionario, es importante la condición inicial escogida, si no, se pueden dar situaciones de calado seco u otros problemas que hagan que la simulación no converja correctamente. Imponemos una condición inicial cercana al que tendrá el estacionario, por ejemplo un calado constante de valor el promedio (o la condición aguas abajo si es subcrítico). Los resultados que mejor convergen se han obtenido imponiendo aguas abajo como condición de contorno la solución exacta del caso de MacDonald ( $h_{cont}$  =  $h_{MD}(L)$ ) y usando como condición inicial un perfil de calado lineal entre  $h_{MD}(0)$  y  $h_{MD}(L)$ .

# <span id="page-9-0"></span>3. Cálculo inverso mediante variables adjuntas

El método adjunto es un formalismo de optimización y cálculo inverso, se basa en la simulación de un sistema con evolución temporal invertida y la minimización de una función de error (ec.  $(3.1)$ .) Dentro de los métodos de minimización, en este trabajo se va a utilizar el m´etodo de gradiente descendiente, consistente en modificar la variable a reconstruir siguiendo la dirección de máxima disminución del error, que viene dada por el gradiente de esta función de error.

### <span id="page-9-1"></span>3.1. Formulación adjunta del transporte de un soluto en 1D

Empezaremos cuantificando el error entre las variables de nuestro modelo  $(\phi)$  y las observadas en el punto de medida, se puede formular de manera continua en forma integral:

<span id="page-9-3"></span>
$$
J(\phi; x_M) = \frac{1}{2T} \int_0^T \int_0^L \left[ \delta \left( x - x_M \right) (\phi - \phi_o)^2 \right] dx dt \tag{3.1}
$$

con  $x_M$  el punto de medida y  $\phi_0(t)$  la evolución medida del soluto.

En el caso general, el desarrollo del método adjunto comienza escribiendo la ecuación de transporte:

<span id="page-9-4"></span>
$$
\frac{\partial (A\phi)}{\partial t} + \frac{\partial (Q\phi)}{\partial x} = \frac{\partial}{\partial x} \left[ EA \frac{\partial \phi}{\partial x} \right] + Ar\phi + S \tag{3.2}
$$

El método consiste en multiplicar la ecuación [\(3.2\)](#page-9-4) por una función ( $\sigma$ ) que llamaremos adjunta e integrar en espacio y tiempo:

$$
I = \int_0^T \int_0^L \sigma \left[ \frac{\partial (A\phi)}{\partial t} + \frac{\partial (Q\phi)}{\partial x} - E \frac{\partial}{\partial x} \left( A \frac{\partial \phi}{\partial x} \right) - Ar\phi - S \right] dx dt = 0
$$

El procedimiento se basa en descomponer los términos usando la derivada del producto, intentando sustituir las derivadas originales por derivadas de la variable adjunta; se muestra un ejemplo para el primer término en ec.  $(3.3)$ :

<span id="page-9-5"></span>
$$
\frac{\partial(\sigma A\phi)}{\partial t} = \underbrace{\sigma \frac{\partial(A\phi)}{\partial t}}_{\text{término original}} + A\phi \frac{\partial \sigma}{\partial t}
$$
\n(3.3)

Haciendo este proceso y simplificando los términos integral de la derivada  $\int_a^b$  $\frac{\partial f}{\partial y} dy = f\big|_a^b$  $\binom{b}{a}$  se llega a:

<span id="page-9-2"></span>
$$
I = \int_0^L (\sigma A \phi) \Big|_0^T dx - \int_0^T \int_0^L A \phi \frac{\partial \sigma}{\partial t} dx dt + \int_0^T \sigma Q \phi \Big|_0^L dt - \int_0^T \int_0^L \phi Q \frac{\partial \sigma}{\partial x} - \int_0^T \sigma A E \frac{\partial \phi}{\partial x} \Big|_0^L dt + \int_0^T A \phi E \frac{\partial \sigma}{\partial x} \Big|_0^L dt - \int_0^T \int_0^L A \phi E \frac{\partial^2 \sigma}{\partial x^2} - \int_0^T \int_0^L \sigma A r \phi dx dt - \int_0^T \int_0^L \sigma S dx dt = 0
$$

#### 3.1.1. Variable a reconstruir y método de variaciones

En este punto debemos decidir la variable que queremos reconstruir: condición inicial, contorno, fuentes o coeficientes. Una vez establecido, realizamos variaciones sobre las variables implicadas, por ejemplo  $\delta\phi$  para reconstruir la condición inicial:

$$
\delta I = \int_0^T \int_0^L \left[ -A \frac{\partial \sigma}{\partial t} - Q \frac{\partial \sigma}{\partial x} - AE \frac{\partial^2 \sigma}{\partial x^2} - A \sigma r \right] \delta \phi dx dt
$$

$$
- \int_0^T \left( \sigma AE \frac{\partial \phi}{\partial x} \delta \phi \right) \Big|_0^L dt + \int_0^T \left( AE \frac{\partial \sigma}{\partial x} \delta \phi \right) \Big|_0^L dt
$$

$$
+ \int_0^L (\sigma A \delta \phi) \Big|_0^T dx + \int_0^T (\sigma Q \delta \phi) \Big|_0^L dt = 0
$$

La información de nuestras medidas en la ecuación adjunta está relacionada con el error introducido por las variaciones de la función objetivo.

$$
\delta J = \int_0^T \int_0^L \frac{\partial}{\partial \phi} \left( \frac{\delta (x - x_M) (\phi - \phi_o)^2}{2T} \right) \delta \phi dt dx
$$

Además, como  $I = 0$ , podemos redefinir la función objetivo como:  $J = J + I \Rightarrow \delta J = \delta J + \delta I$ .

Ahora vamos a simplificar la expresión imponiendo ciertas condiciones en los contornos, por ejemplo, como queremos reconstruir la condición inicial, impondremos que las variaciones en los otros contornos de la malla sean nulas, que las variaciones y el error  $(\sigma)$  en el punto L son nulas.

$$
\delta\phi(0, t) = 0
$$

$$
\delta\phi(x, T) = 0
$$

$$
\delta\phi(L, t) = 0
$$

$$
\sigma(L, t) = 0
$$

Esto anula varios términos:

$$
\delta J = \int_0^T \int_0^L \left[ -A \frac{\partial \sigma}{\partial t} - Q \frac{\partial \sigma}{\partial x} - AE \frac{\partial^2 \sigma}{\partial x^2} - A \sigma r \right] \delta \phi dx dt
$$

$$
- \int_0^L \sigma(x, 0) A(x, 0) \delta \phi(x, 0) dx + \int_0^T \int_0^L \frac{\partial f}{\partial \phi} \delta \phi dt dx = 0
$$

y juntando los términos con doble integral y asumiendo que satisfacen la ecuación adjunta se tiene:

$$
\int_{0}^{T} \int_{0}^{L} \left[ -A \frac{\partial \sigma}{\partial t} - Q \frac{\partial \sigma}{\partial x} - AE \frac{\partial^{2} \sigma}{\partial x^{2}} - A \sigma r + \frac{\partial f}{\partial \phi} \right] \delta \phi dx dt
$$

$$
-A \frac{\partial \sigma}{\partial t} - Q \frac{\partial \sigma}{\partial x} - AE \frac{\partial^{2} \sigma}{\partial x^{2}} - A \sigma r + \frac{\partial f}{\partial \phi} = 0
$$
(3.4)

El término restante nos proporciona la sensibilidad del error frente a variaciones de la condición inicial (función objetivo) en cada punto de la condición inicial:

$$
\delta J = -\int_0^L \sigma(x,0)A(x,0)\delta\phi(x,0)dx
$$

$$
\nabla J(x) = \frac{\delta J}{\delta \phi}\bigg|_{(x,0)} = -\sigma(x,0)A(x,0)
$$
\n(3.5)

Conocido el gradiente la función objetivo podemos establecer un proceso iterativo que nos acerque al mínimo del error:

<span id="page-11-2"></span>
$$
\phi(x,0)^{k+1} = \phi(x,0)^k + \varepsilon^k (\sigma(x,0)A(x,0))^k
$$
\n(3.6)

donde  $k$  representa el número de la iteración del algoritmo. De este modo conseguimos actualizar la variable  $\phi(x, 0)$  en la dirección de máxima variación (disminución) de la función objetivo.

En una aplicación experimental habría que tener una monitorización previa de  $(A, Q)$  en el canal o bien simular  $(A, Q)$  a partir de la medición de los parámetros del flujo:  $n, S_0$ , para construir la malla espacio-temporal. Computacionalmente basta con guardar los estados de la simulación hidrodinámica.

### <span id="page-11-0"></span>3.2. Aplicaciones del método adjunto

Este método se puede aplicar a una gran variedad de casos. A continuación se muestran algunos de los que se han estudiado en este trabajo, pero su desarrollo es general y se puede extender a otras variables y ecuaciones.

## <span id="page-11-1"></span>3.2.1. Reconstrucción de la condición de contorno aguas arriba en flujo convectivo

El primer caso estudiado trata un flujo convectivo para el que se reconstruye la condición de contorno aguas arriba de soluto, usando el desarrollo explicado en Sec. [3.1.](#page-9-1) Realizamos variaciones para  $\delta\phi$ , se llega a:

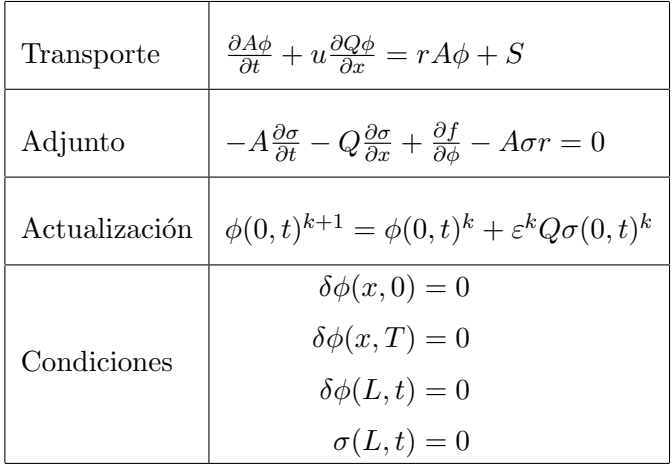

#### <span id="page-12-0"></span>3.2.2. Reconstrucción del término fuente

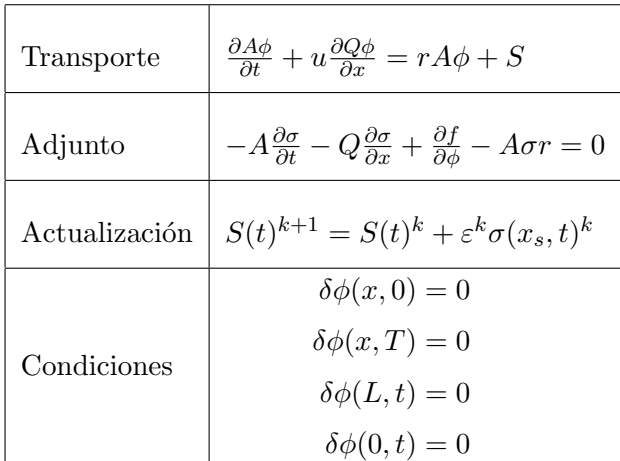

También se puede reconstruir el término fuente  $S$  en un punto arbitrario:

## <span id="page-12-1"></span>3.3. Discretización de la ecuación adjunta

Para implementar la ecuación adjunta en las simulaciones, se usa el mismo método que en la sección [2.3,](#page-5-1) con la linealización de Roe  $[4]$  en las paredes de las celdas, porque la ecuación adjunta tiene la misma forma que una ecuación de transporte pero con la variable temporal invertida:

$$
\sigma_i^* = \left(\sigma_i^{n+1} + \frac{\Delta t}{\Delta x} \left[ \left( u^- \delta \sigma \right)_{i-1/2}^{n+1} + \left( u^+ \delta \sigma \right)_{i+1/2}^{n+1} \right] + \left( S_a \right)_i^{n+1} \Delta t \right) \tag{3.7}
$$

donde  $S_a = \frac{\partial f}{\partial \phi}$ . Añadimos los términos de difusión (por simplicidad se usa el esquema  $\exp\{i$ icito, como en  $(2.9)$ :

$$
\sigma_i^{**} = \left(\sigma_i^* + \frac{E\Delta t}{\Delta x^2}(\phi_{i+1} - 2\phi_i + \phi_{i-1})^n\right)
$$

Asimismo, el término de reacción queda:

$$
\sigma_i^n = \sigma_i^{**} + r\sigma_i^{**}\Delta t
$$

Merece la pena destacar que estas ecuaciones no restringen el valor de ∆t más allá de las condiciones de estabilidad ya mencionadas.

#### <span id="page-12-2"></span>3.4. Esquema algorítmico de optimización

Para completar el método adjunto es preciso un método iterativo. En primer lugar, se simula el sistema físico de flujo de agua y de soluto hacia delante y se guardan  $(A, Q)$ , estos valores se usan en todos los cálculos posteriores con soluto. Además se guardan los valores en el contorno aguas abajo para su posterior uso como serie de medidas  $\phi_o$ . Este paso es an´alogo a la toma de una serie de medidas experimentales. Los siguientes pasos, ya inherentes al m´etodo adjunto, se muestran en el esquema de la figura [3.1:](#page-13-2)

<span id="page-13-2"></span>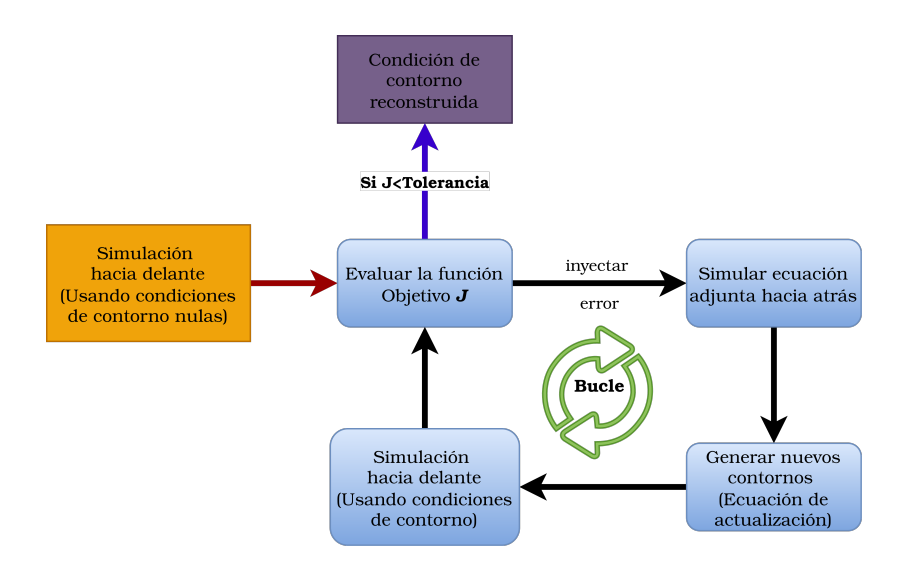

Figura 3.1: Proceso de reconstrucción usando el método de adjuntos

El tiempo de convergencia depende fuertemente del paso de iteración  $\varepsilon$ , en [\(3.6\)](#page-11-2). Para  $ε$  ↓ el programa se acercará lentamente a la solución del mínimo, para  $ε$  ↑↑ es posible que la variable reconstruida oscile en torno al mínimo sin llegar a converger. Los métodos para escoger  $\varepsilon^k$  se estudian con detalle en el Test 3 [\(3.3\)](#page-14-1).

## <span id="page-13-0"></span>3.5. Casos test para el método Adjunto

#### <span id="page-13-1"></span>3.5.1. Test 3: Reconstrucción del contorno en los casos del Test 1

Reconstruimos el perfil gaussiano (ec. [\(2.11\)](#page-7-5),  $[A = 10, \mu = 500, \sigma_{std} = 100]$ ) y la onda cuadrada de la figura [2.3](#page-8-1) y mostramos la evolución de la solución obtenida en la figura [3.2:](#page-13-3)

<span id="page-13-3"></span>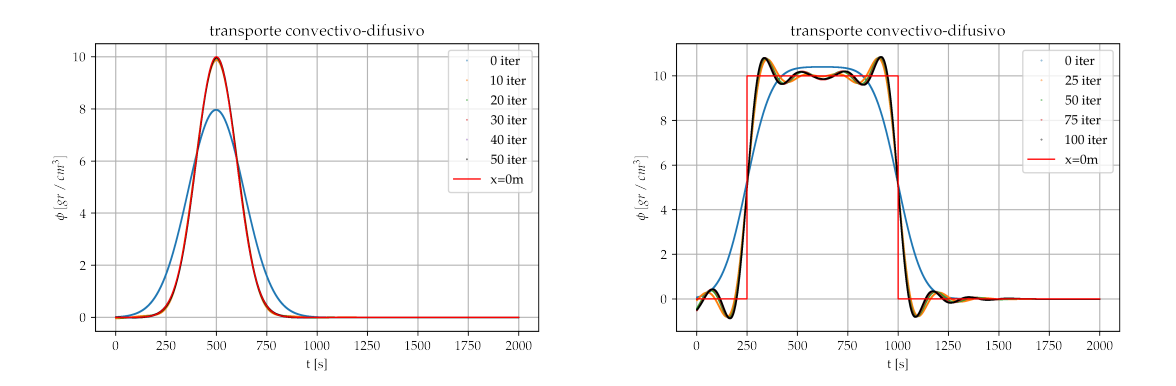

Figura 3.2: Test 3: Reconstrucción de las condiciones de contorno del Test 1: gaussiano (izquierda), cuadrado (derecha)

La primera conclusión que se obtiene refiere a la eficiencia con la que se reconstruye cada tipo de perfil:

− La reconstrución de la onda gausiana (izquierda) se reconstruye con gran precisión en unas pocas decenas de iteraciones, pero se aprecia que la convergencia es más rápida y mejor cuanto más ancho sea el pulso. En ∼ 50iter el valor de la función objetivo decae al orden de  $10^{-7}$ .

− La se˜nal cuadrada consigue recuperar la forma general de la se˜nal pero se observan pequeñas oscilaciones que se suavizan en el proceso de difusión y por tanto son complicadas de eliminar (no disminuyen con el aumento de las iteraciones). En este caso  $J_{50\,iter}$  se estanca en un valor aproximado de 10<sup>-4</sup>.

La segunda observación se refiere al paso de actualización  $\varepsilon$ . Podemos tomar diferentes decisiones respecto a este:

- $-\varepsilon = c\tau$ esto es más rápido computacionalmente, pero tiene varios inconvenientes: si es demasiado pequeño puede darse una evolución muy lenta de la variable a reconstruir, lo que se traduce en un n´umero de iteraciones elevado; adem´as si es excesivamente grande el algoritmo puede divergir.
- − Monitorizaci´on del error. Podemos observar como disminuye el error y en el caso de que se estanque (p.ej  $\Delta J < 10\,\%$ ) modificamos  $\varepsilon$  por ejemplo haciendo  $\varepsilon^{iter+1} = \varepsilon^{iter} + 0.1\varepsilon^0$ . Esto puede mejorar la convergencia en algunas situaciones.
- − Minimización del error: esta opción es óptima en cuanto a convergencia, pero es más lenta en tiempo de computación. Consiste en optimizar el valor de  $\varepsilon$  para que la nueva condición evolucionada hacia delante obtenga el mínimo valor posible de J. Estos métodos están ampliamente incluidos en las librerías habituales de  $Python$ , en concreto hemos usado scipy.optimize.minimize\_scalar.

<span id="page-14-1"></span>Los diferentes valores de  $\varepsilon$  estudiados para este caso se observan en la figura [3.3](#page-14-1)

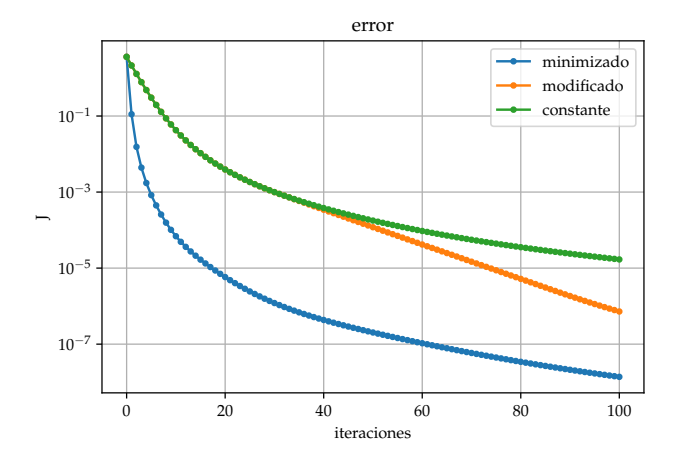

Figura 3.3: Evolución del error en función de los métodos de actualización

## <span id="page-14-0"></span>3.5.2. Test 4: Reconstrucción del contorno aguas arriba de un soluto transportado en el caso estacionario de MacDonald

Usando como perfil las simulaciones de los casos de MacDonald, aplicamos el m´etodo de adjuntos en un caso no uniforme. Aunque estamos trabajando en estacionario, y por tanto el valor de caudal es constante, el calado tiene una forma compleja, cuyos valores se obtienen de una simulación hacia delante y se almacenan. El método adjunto necesita usar los valores simulados de soluto como medidas para hacer la reconstrucción hacia atrás.

En la primer configuración (test  $4A$ ), suponemos una condición de contorno gaussiana (ec.  $(2.11)$ ,  $[A = 1, \mu = 200, \sigma_{std} = 60]$ ) y medimos en el punto final del canal  $(x_M = L)$ : En la figura [3.4](#page-15-1) (izquierda), se muestra en linea negra la condición de contorno reconstruida, la linea roja es la curva exacta que se quiere reconstruir y que se ha utilizado para generar las medidas. En el gráfico interior se muestran: en rojo las medidas reales tomadas en  $x_M = L$  y en negro las calculadas usando la señal reconstruida. El gráfico (derecha) muestra la disminución del error J frente a las iteraciones.

<span id="page-15-1"></span>transporte convectivo de flujo variable:contorno

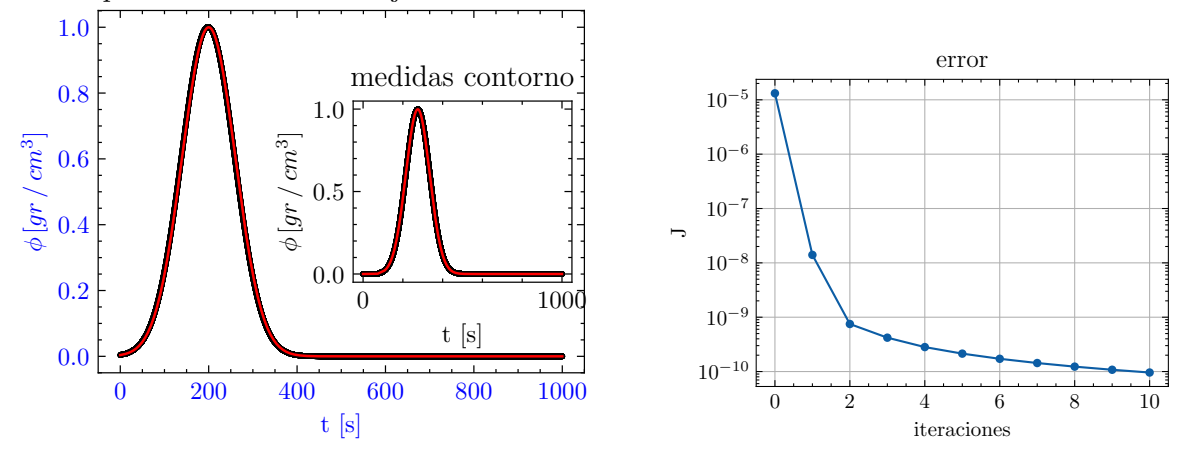

Figura 3.4: Test 4A: Reconstrucción de un contorno gaussiano: reconstrucción (izquierda), error (derecha)

En este caso, el método que usa un paso de  $\varepsilon$  (ver [3.3\)](#page-14-1) optimizado, se muestra más eficiente, mientras que con un paso fijo se necesitan del orden de 800 iteraciones para llegar a una reconstrucción aceptable; con el método de minimización del error se obtienen errores de  $J = 9.77 \cdot 10^{-10}$  en apenas 10 iteraciones.

Se propone otra configuración (test 4B) con la misma situación que en el caso anterior [3.5.2](#page-14-0) pero con otra condición de contorno: el soluto en el contorno aguas arriba es una función escalón centrada en  $t = 100s$ . La figura [3.5](#page-16-0) condensa los resultados de este test. Al igual que en la figura [3.2](#page-13-3) (derecha), algunas oscilaciones aparecen donde la función no es derivable. Adicionalmente se puede concluir lo siguiente:

- − Estas oscilaciones se suavizan al llegar al punto de medida por difusi´on y otros procesos internos, por eso el gráfico interno de [3.5](#page-16-0) (izquierda) es bastante acertado.
- − Necesitamos bastantes m´as iteraciones que en el caso anterior.
- <span id="page-15-0"></span> $−$  Quizás lo más relevante, se aprecian desviaciones en los extremos de la reconstrucción (Fig. [3.5\)](#page-16-0), asociados a las dos zonas de exclusión de información. En zona de  $t \to 0$ la información del contorno aguas arriba no ha tenido tiempo de llegar, en la zona  $t \rightarrow t_{fin}$  la información no es capaz de propagarse hacia atrás y por tanto no consigue reconstruirse correctamente.

<span id="page-16-0"></span>transporte convectivo de flujo variable:contorno

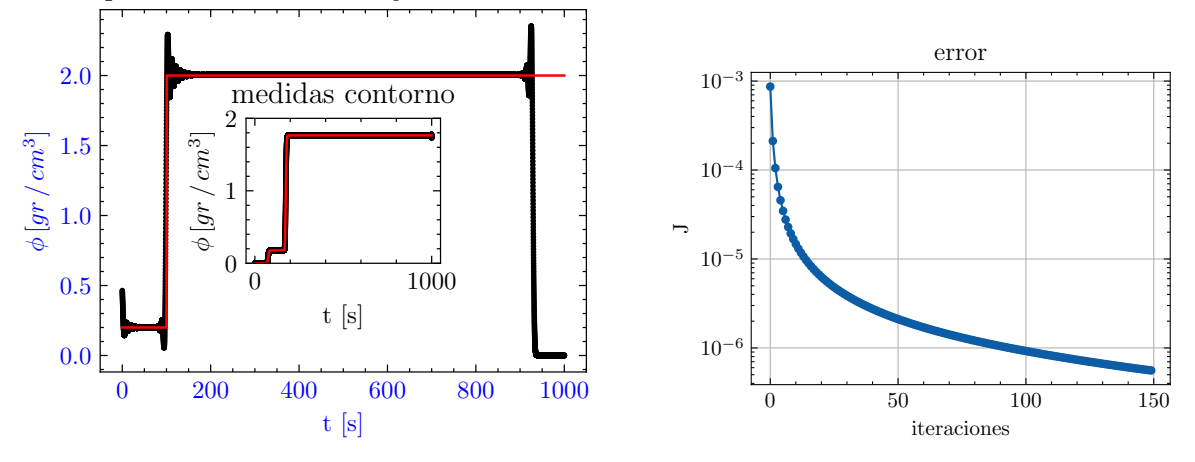

Figura 3.5: Test 4B: Reconstrucción contorno *función escalón* (izquierda), y evolución del error (derecha)

## 3.5.3. Test 5: Reconstrucción simultánea de la condición de contorno aguas arriba y de la condición inicial

En este apartado nos preguntamos cuánta información podemos extraer de una sola serie de medidas. Si recordamos las aplicaciones de [3.2,](#page-11-0) vemos que la reconstrucción de condición inicial y contorno tienen la misma ecuación adjunta.

$$
-A\frac{\partial \sigma}{\partial t} - Q\frac{\partial \sigma}{\partial x} - A\sigma r + \frac{\partial f}{\partial \phi} = 0
$$

Necesitamos fijar 2 de los contornos de la variable adjunta  $\sigma(x, t)$ : por un lado hemos impuesto  $\sigma(x,T) = 0$ , el otro lateral  $\sigma(L, t)$  viene fijado por el error inducido por las medidas. Al transportar este error conseguimos los otros dos laterales:  $\sigma(0, t)$  y  $\sigma(x, 0)$ . Podemos usar σ(0, t) para reconstruir el contorno y σ(x, 0) para la condición inicial. Consideraciones:

- − Podemos usar dos variables de paso ε optimizadas.
- − Inicialmente las dos condiciones reconstruidas  $\widetilde{\phi}$  comienzan a 0.
- − La función objetivo es única:  $J(x_m, t)$ , por lo que debemos asegurarnos de que todos los eventos que queremos reconstruir se observan en el punto de medida.

Esto se aprecia en la figura [3.6](#page-17-0) que muestra la evolución de una condición de contorno gaussiana y una condición inicial de pulso cuadrado. Cada línea horizontal (un instante de tiempo) corresponde al perfil del soluto a lo largo del canal.

<span id="page-17-0"></span>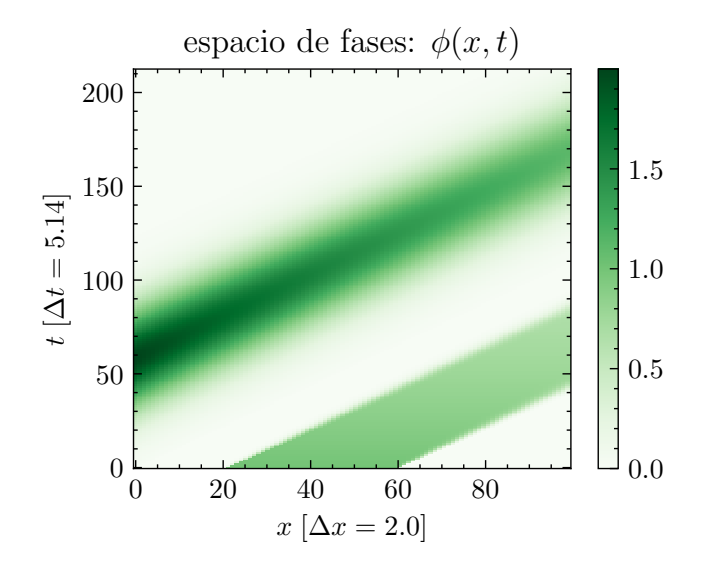

Figura 3.6: Ejemplo de condición de contorno e inicial y su transporte hasta el punto de medida  $x = 100m$ 

Comprobamos que en este caso en el punto de medida recoge la llegada de los dos eventos, siendo esto necesario para reconstruir simultáneamente el contorno aguas arriba y la condición inicial.

Estudiamos este mismo caso sobre el estacionario del caso estacionario 6 de MacDonald [\(2.4\)](#page-8-2): el canal comienza con una condición inicial de pulso de soluto cuadrado (1.5  $\forall x \in$  $(20, 70)$ ; además por el contorno entra un perfil gaussiano de soluto (ec.  $(2.11)$ ,  $[A = 1, \mu = 1]$  $160s, \sigma_{std} = 40s$ . Ambos se propagan hasta el punto de medida. Intentamos reconstruir las dos condiciones simultáneamente en la figura [3.7:](#page-17-1)

<span id="page-17-1"></span>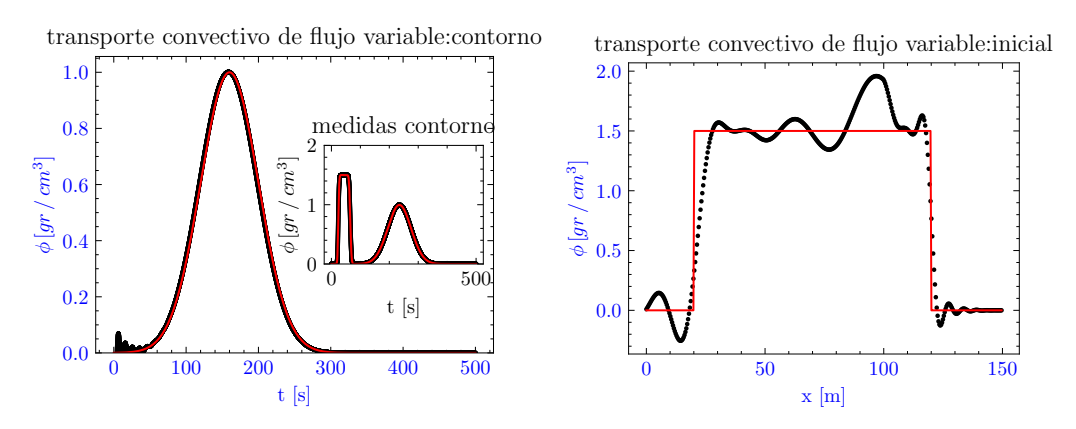

Figura 3.7: Test 5A: Reconstrucción de sendas condiciones: contorno (izquierda) e inicial (derecha)

Vemos que la gaussiana se reconstruye bien, aunque aparecen pequeñas oscilaciones que provienen de los márgenes de la condición inicial. La condición inicial presenta numerosas oscilaciones y deformaciones. Como se ha comentado, estas se deben a los cambios bruscos de las ondas cuadradas, y dado que estas se compensan en el transporte no es posible alcanzar mejores resultados con este método. Esta simulación también presenta una asimetría hasta ahora no observada debida a la discontinuidad presente en el Caso 6 de MacDonald en el

salto hidráulico de  $x = 100m$ .

Para analizar la influencia en el error de los perfiles cuadrados, probamos el caso en que las dos variables a reconstruir son gaussianas (Figura [3.8\)](#page-18-0) frente a condición inicial cuadrada y contorno gaussiano (Figura [3.7\)](#page-17-1), sobre el caso 1 de MacDonald. Esperamos una mejor reconstrucción y un error más bajo en la situación con dos gaussianas:

<span id="page-18-0"></span>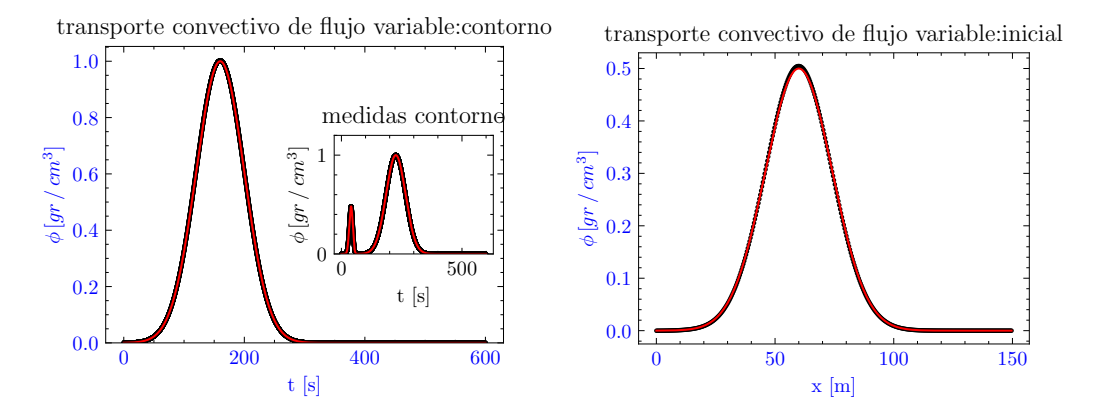

Figura 3.8: Test 5B: Reconstrucción de condición de contorno (izquierda) e inicial (derecha) con dos pulsos gaussianos

<span id="page-18-1"></span>Podemos comparar la evolución de los errores (figura [3.9\)](#page-18-1), ambos en el caso 1 de MacDonald:

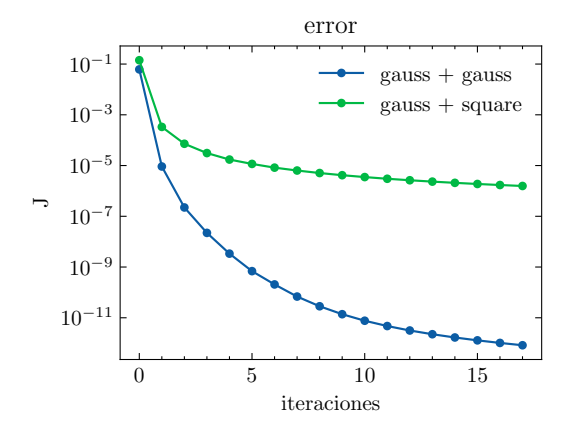

Figura 3.9: Comparación de los errores en la reconstrucción simultanea

Se puede concluir que la evolución del error y la reconstrucción son varios órdenes de magnitud mejor en el caso de que tanto contorno como condición inicial sean gaussianas.

# <span id="page-19-0"></span>4. Confluencias de canales

En este punto, vamos a extender el algoritmo al tratamiento de confluencias presentes en redes de canales, es decir, varios flujos, conectados entre sí, que interaccionan en los puntos de unión.

<span id="page-19-3"></span>Nos centraremos en una confluencia en la que dos canales confluyen en uno de salida como se muestra en el esquema inferior (Fig. [4.1\)](#page-19-3). Hacemos esto por simplicidad en las representaciones e intuición en la valoración de los resultados, pero gracias a la implementación del código mediante una matriz de transferencia  $\Lambda_{ij}^{-1}$  $\Lambda_{ij}^{-1}$  $\Lambda_{ij}^{-1}$ , es fácilmente extensible a redes de múltiples canales.

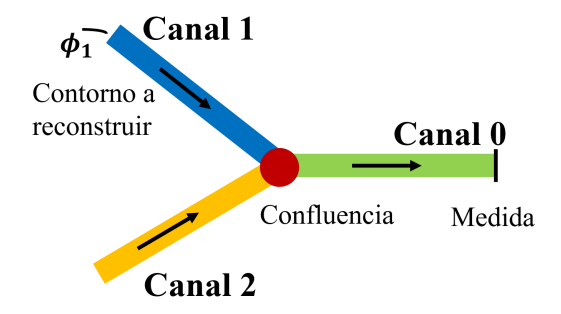

Figura 4.1: Confluencias de canales tipo T, flujo hacia la derecha

#### <span id="page-19-1"></span>4.1. Formulación del flujo y transporte en una confluencia

#### <span id="page-19-2"></span>4.1.1. Condiciones en la confluencia

Para un canal único en régimen subcrítico necesitamos 2 condiciones (una en cada extremo) externas para que las ondas de flujo tengan la información suficiente y se pueda simular el sistema. En esta red de 3 canales, necesitaríamos 6 condiciones.

Es intuitivo pensar que podemos mantener 3 condiciones en los extremos de la red (los 2 canales de entrada tendrán fijado el caudal, mientras que en el de salida impondremos la altura). Las 3 condiciones restantes vienen impuestas por el punto de unión. Consistirán por tanto en formular la conservación de masa y la conservación de energía [\[5\]](#page-26-5) en dicho punto. La conservación de la masa nos impone (teniendo en cuenta el sentido del flujo) que tiene que entrar y salir la misma cantidad de fluido. Como se trata de un flujo incompresible esto se traduce en la conservación de los caudales:

<span id="page-19-5"></span>
$$
Q_1(L_1, t) + Q_2(L_2, t) = Q_0(0, t)
$$
\n(4.1)

La conservación de la energía despreciando el tamaño relativo de la energía cinética, suele expresarse con la energía potencial  $(\rho g(h + z_b))$ , así, para que todos los elementos tengan la misma energía debe darse la igualdad de alturas:

 $(h + z)<sub>0</sub>(0, t) = (h + z)<sub>1</sub>(L<sub>1</sub>, t) = (h + z)<sub>2</sub>(L<sub>2</sub>, t)$ 

<span id="page-19-4"></span><sup>&</sup>lt;sup>1</sup>La matriz de transferencia  $\Lambda_{ij}$  contiene las relaciones o *links* entre los canales, por ejemplo un valor de  $Λ_{01} = 1$  significa que el canal 0 "desemboca" en el 1

Finalmente, cuando añadimos el transporte de un soluto, necesitamos una sola condición adicional en la confluencia. Esta viene impuesta por la conservación del flujo de soluto en la confluencia.

$$
(Q\phi)_1(L_1,t) + (Q\phi)_2(L_2,t) = (Q\phi)_0(0,t)
$$

## <span id="page-20-0"></span>4.1.2. Método adjunto aplicado a una confluencia para la reconstrucción del contorno aguas arriba

Comenzamos generalizando los desarrollos hechos con anterioridad para los adjuntos. La función objetivo es muy similar:

$$
J = \frac{1}{2} \int_0^T \int_0^L \left[ \delta (x - x_M) (\phi - \widehat{\phi})^2 \right] dx dt
$$

Lo más relevante es que el punto de medida  $x_M$  podría estar en cualquier punto de la red (usualmente se tomará al final del canal de salida). En este punto tendríamos que realizar un desarrollo análogo a [3.1](#page-9-1) pero con 3 variables adjuntas. Si queremos reconstruir el contorno aguas arriba del canal 1 se debe:

- 1. Plantear la variable  $I = \sum_{j=1}^{N} I_j$ , aquí  $I_j = \int_0^T \int_0^L \sigma_j F(A, Q, \phi)$ ; con  $F(A, Q, \phi)$  la ecuación de transporte que se esté empleando.
- 2. Añadir la invección del error:  $J = I + J$
- 3. Realizar variaciones sobre la variable a estudiar:  $\delta J(\delta \phi)$
- 4. Simplificar y separar usando condiciones de contorno

Cálculos más detallados de este proceso se pueden encontrar en el Anexo [C](#page-31-0) (notar que en todo momento usamos como notación variables espaciales relativas a cada canal). Haciendo  $\delta J = 0$  obtenemos dos resultados de este desarrollo: las 3 ecuaciones adjuntas:

$$
\left[-A\frac{\partial\sigma}{\partial t} - Q\frac{\partial\sigma}{\partial x} + (\phi - \widehat{\phi})\delta_{j,0} + A\sigma r\right]_j = 0. \quad j = 1,..,3
$$

y una relación entre las variables adjuntas en la confluencia:

<span id="page-20-3"></span>
$$
\delta J = \int_0^T [(-\sigma Q \delta \phi)_0(0, t) + (\sigma Q \delta \phi)_1(L_1, t) - (\sigma Q \delta \phi)_1(0, t) + (\sigma Q \delta \phi)_2(L_2, t)]dt \tag{4.2}
$$

Aquí  $\sigma$  tiene un papel similar al soluto en [\(4.1.1\)](#page-19-5), por lo que vamos a asumir la siguiente igualdad en la confluencia:

<span id="page-20-2"></span>
$$
(Q\sigma)_0(0,t) = (Q\sigma)_1(L_1,t) + (Q\sigma)_2(L_2,t) \tag{4.3}
$$

<span id="page-20-1"></span>Por lo tanto, al factorizar  $\delta\phi$  y sustituir [\(4.3\)](#page-20-2) en [\(4.2\)](#page-20-3), se llega a expresar la sensibilidad del error frente a variaciones en la variable a reconstruir  $\phi_1(0,t)$  y se puede establecer un proceso iterativo para su reconstrucción:

$$
\delta J = -\int_0^T (\sigma Q)_1(0, t)\delta \phi dt \Rightarrow \frac{\delta J}{\delta \phi}(t) = -(\sigma Q)_1(0, t)
$$

$$
\phi_1(0, t)^{k+1} = \phi_1(0, t)^k - \epsilon(k)(\nabla J)^k
$$
(4.4)

# 4.2. Caso estacionario para comprobar la resolución de las variable A y Q en la confluencia

<span id="page-21-1"></span>Para comprobar el correcto funcionamiento de la evolución de aguas poco profundas en la confluencia, simulamos la convergencia al estacionario en una situación descrita por la tabla [4.1,](#page-21-1) el estacionario se muestra en la figura [4.2.](#page-21-2)

|         | Contornos           |       |                     | Manning Pendiente $[\%]$ |
|---------|---------------------|-------|---------------------|--------------------------|
|         | Arriba              | Abajo |                     |                          |
| Canal 0 |                     |       | $h = 3m$ $n = 0.03$ | 0.25                     |
|         | Canal 1 $Q_1 = 2.0$ |       | $n = 0.03$          | 0.25                     |
|         | Canal 2 $Q_2 = 3.0$ |       | $n = 0.03$          | 0.35                     |

Tabla 4.1: Contornos y parámetros relevantes

<span id="page-21-2"></span>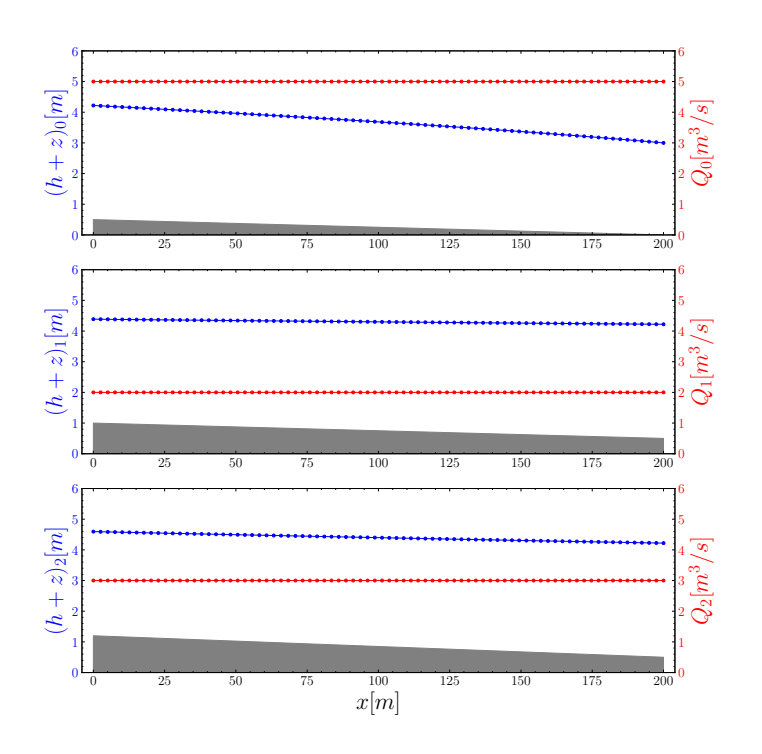

Figura 4.2: Red de canales estacionaria con caudales a la entrada 2, 3

<span id="page-21-0"></span>Vemos que el resultado de la simulación es el esperado: teniendo caudales  $Q_1 = 2[m^3/s]$ y  $Q_2 = 3[m^3/s]$  a las entradas, obtenemos  $Q_0 = 5[m^3/s]$  a la salida. Para tener una medida más precisa de las desviaciones del método, guardamos los valores exactos con los que trabaja el programa y observamos que  $Q_0(L_0, t_{max}) = 5.0 \pm 10^{-4}$ . Este error es mucho menor para casos m´as sencillos como canales uniformes que tienen un menor tiempo de convergencia al estacionario.

### 4.3. Aplicación del método de adjuntos al caso estacionario

Sobre un flujo estacionario no uniforme (en este caso hemos introducido fenómenos de rozamiento) se produce un transporte de soluto (figura [4.1\)](#page-19-3). En el canal 2 hay una concentración constante de soluto  $\phi_2 = 0.5$ , en el canal 1 se introduce un pulso de soluto gaussiano (ec. [\(2.11\)](#page-7-5);  $[A = 5, \mu = 500s, \sigma_{std} = 120s]$ . En la figura [4.3](#page-22-0) se muestran 2 instantes temporales de la evolución. La condición de contorno del soluto en el canal 1 se reconstruye en [4.4.](#page-22-1)

<span id="page-22-0"></span>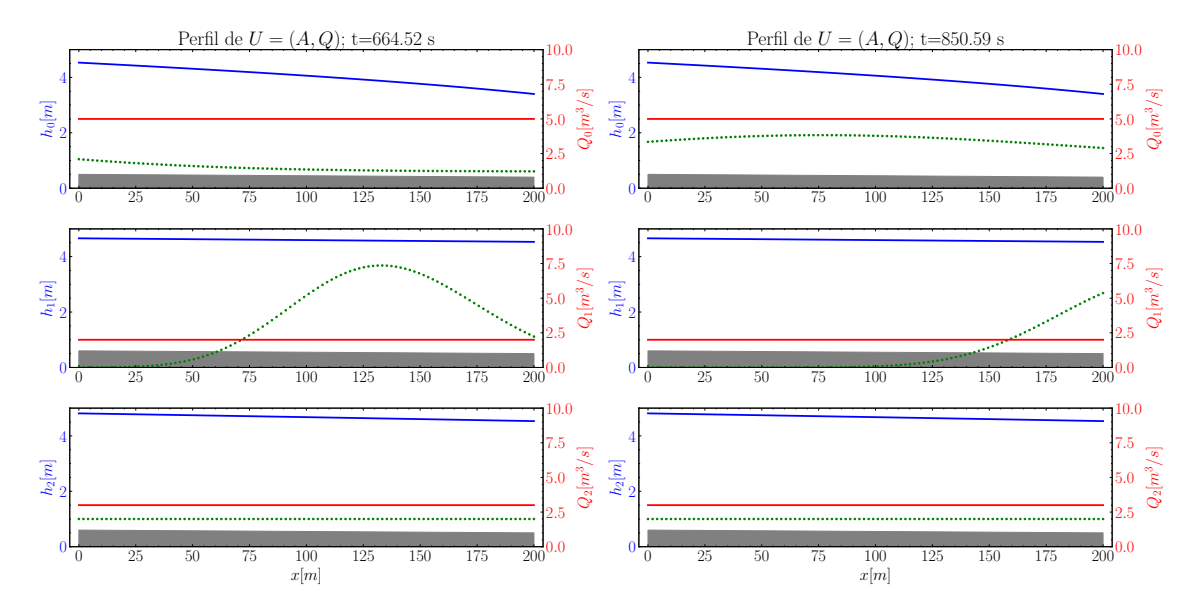

Figura 4.3: Evolución de un soluto en una red de canales no uniforme para  $t=664.52s$ (izquierda) y t=850.59s (derecha)

Es interesante observar que los valores del soluto son adecuados. Por ejemplo la concentración  $\phi_2 = 1$  pasa a ser  $\phi_0 \approx 0.6 = 3/5$  en el canal de salida porque el soluto se diluye en un caudal mayor. Observamos que lo mismo ocurre con el pico de concentración que llega por el canal 1.

<span id="page-22-1"></span>Reconstrucción contorno-red de 3 canales

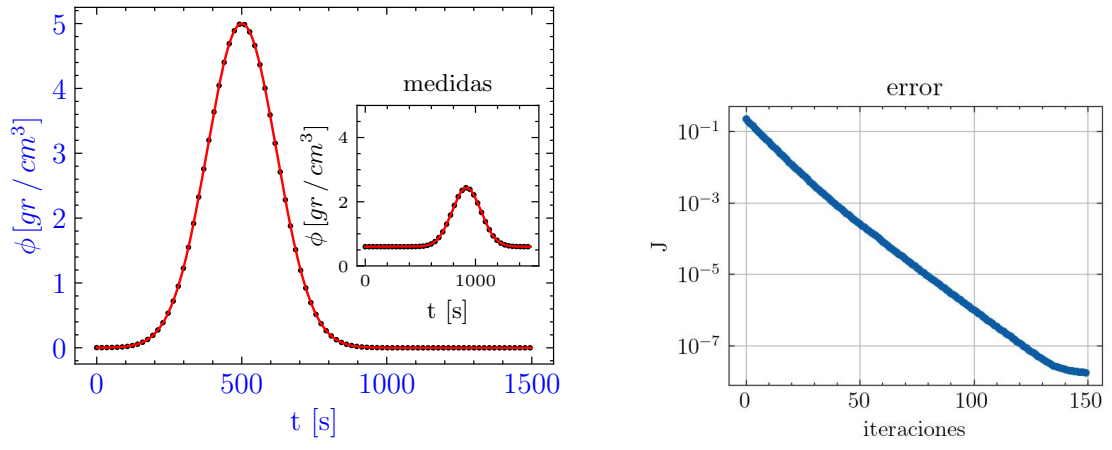

Figura 4.4: Reconstrucción adjunta de [4.3](#page-22-0) (izquierda), evolución del error (derecha)

Observamos en la figura [4.4](#page-22-1) que el algoritmo es capaz de separar correctamente la señal constante procedente del canal 2 de la gaussiana que queremos reconstruir en la entrada del canal 1. Respecto al error, notar que hemos abandonado el método de minimizar  $\varepsilon$  por su alto coste computacional. Aun así, se consigue un decaimiento prácticamente exponencial.

## <span id="page-23-0"></span>4.4. Muestras de la versatilidad del método

Vamos a terminar mostrando los resultados que aporta este método a un caso más complejo. Con el objetivo de mostrar la potencialidad del m´etodo, se va a intentar reconstruir una señal en la que la medida esté distorsionada.

<span id="page-23-1"></span>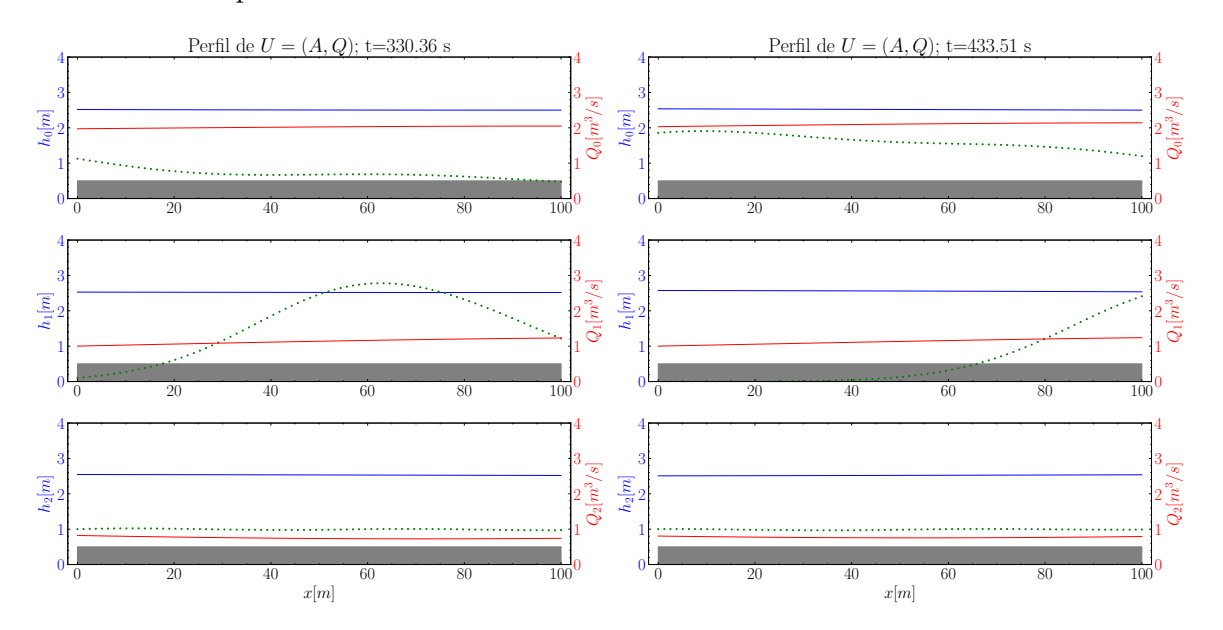

Figura 4.5: Evolución de un soluto en un perfil de caudal oscilante

Para ello, mantenemos el caudal constante en el canal 1  $(Q_1 = 1)$  y ponemos en el contorno un soluto gaussiano. En el canal 2 tenemos un soluto constante, pero vamos a introducir un caudal que cambie con el tiempo:  $Q_2 = 1 + 0.2sin(\omega t)$ . En la evolución se aprecia claramente la deformación sufrida por el soluto en el canal 0 (figura [4.5\)](#page-23-1).

Por último, realizamos la reconstrucción para situaciones con 2 frecuencias de oscilación diferentes. La señal que queremos reconstruir es la misma (gaussiana), pero las medidas en el punto final son claramente diferentes. No obstante las dos se reconstruyen con bastante exactitud como se observa en la figura [4.6.](#page-24-0)

<span id="page-24-0"></span>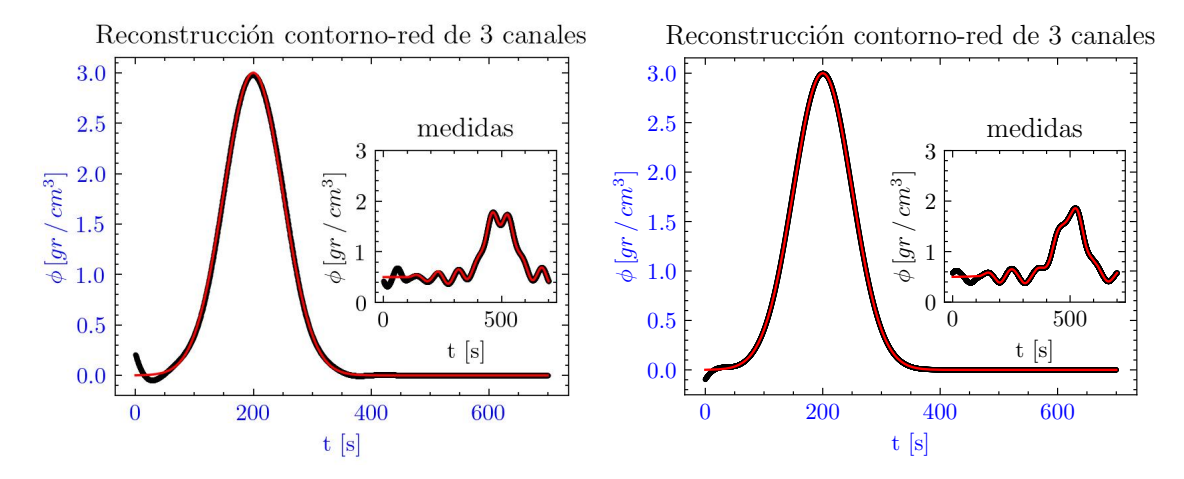

Figura 4.6: Reconstrucción del contorno aguas arriba del canal 1, para dos valores de frecuencia de la variación del caudal en el canal  $2$ 

Merece la pena mencionar que las simulaciones de este punto tienen incluidos fenómenos de fricción con el canal (Manning), difusión y degradación del soluto de primer orden  $-r\phi$ ; las dos reconstrucciones están hechas con 80 iteraciones para el método de optimización.

# <span id="page-25-0"></span>5. Conclusiones

Las ecuaciones en aguas poco profundas junto con la linealización de Roe, constituyen una herramienta computacional muy potente para simular flujos y transporte de solutos en 1D. Pueden añadirse términos o ecuaciones auxiliares que describan otros fenómenos físicos relevantes, por lo que el rango de aplicabilidad es enorme. Su principal fuente de inexactitud respecto a la realidad es la difusión numérica en la ecuación del transporte de soluto cuando se usan esquemas de primer orden para su resolución.

El método de adjuntos se ha demostrado como una buena herramienta en el cálculo inverso para la minimización de errores y optimización de procesos. Permite inyectar los errores de una serie de medidas y propagarlos hacia atrás en el tiempo con efectividad. Los resultados obtenidos de las reconstrucciones son en general satisfactorios, aunque dependen de la forma del perfil que se quiere reconstruir (ver perfiles cuadrados [3.5,](#page-16-0) [3.2\)](#page-13-3).

El estudio que se ha realizado sobre las confluencias en 1D muestra una gran potencialidad del método, y se podría extender a sistemas bidimensionales o más complejos. Por ejemplo, podr´ıa describir una red de canales de riego en la que reconstruir que cantidad de vertido proviene de cada canal, o incluso una cuenca hidrográfica con afluentes.

## <span id="page-25-1"></span>5.1. Trabajos futuros

Vamos a dedicar unas lineas a discutir los puntos en los que se podría profundizar en futuros trabajos:

- − Estudio de ruido generado: con el objetivo de acercarnos a situaciones m´as realistas, podríamos generar pequeñas variaciones a lo largo del canal de modo que constituyeran una fuente de ruido en la variable  $\phi$ . En las medidas podríamos estudiar la similitud con la señal original, hacer ajustes polinómicos o aplicar algún tipo de filtrado.
- − Comparación con medidas de laboratorio: sería interesante intentar una reconstrucción basada en medidas reales; en concreto habría que cuantificar cuanta desviación producen las limitaciones computacionales como difusión numérica o sencillez del propio marco teórico.
- − Estudio del número de estaciones de medida: un punto interesante, más relacionado con la implementación práctica y material de este método sería estudiar cuantos puntos de medida de (A, Q) necesitamos para poder reconstruir el flujo. Si los flujos son simples y no muy bruscos, es probable que con 10 estaciones de medida o menos a lo largo del canal, realizando una interpolación se pudiera reconstruir la mayoría de situaciones. Estas medidas serían el sustituto a la simulación de las ecuaciones de aguas poco profundas.

# <span id="page-26-0"></span>6. Bibliografía

- <span id="page-26-1"></span>[1] M. Morales Hernández. Efficient explicit finite volume schemes for the shallow water equations with solute transport. 2014.
- <span id="page-26-2"></span>[2] B. G. Gordillo. Simulación del transporte y control de solutos activos en flujos de superficie libre. Tesis doctoral, Universidad de Zaragoza, 2020.
- <span id="page-26-3"></span>[3] A. H. Lacasta Soto. On the efficient implementation of numerical solvers for the simulation and control of shallow flows on graphical processing units. 2017.
- <span id="page-26-4"></span>[4] P. L. Roe. Approximate riemann solvers, parameter vectors, and difference schemes. Journal of Computational Physics, 135(2), 8 1997.
- <span id="page-26-5"></span>[5] G. Gordillo, M. Morales, and P. García. Solute transport control at channel junctions using adjoint sensitivity. Mathematics, 10:93, 12 2021.
- <span id="page-26-6"></span>[6] M. Morales, J. Murillo, and P. Garcia. Diffusion–dispersion numerical discretization for solute transport in 2d transient shallow flows. Environmental Fluid Mechanics, 19, 10 2019.
- <span id="page-26-7"></span>[7] I. MacDonald, M. J. Baines, Nancy K. Nichols, and Paul G. Samuels. Analytic benchmark solutions for open-channel flows. Journal of Hydraulic Engineering, 123:1041–1045, 1997.
- <span id="page-26-8"></span>[8] Problems in which Free Surface Conditions are Satisfied Exactly. The Breaking of a Dam. Levi-Civita's Theory, chapter 12, pages 511–543. John Wiley & Sons, Ltd, 1992.

# <span id="page-27-0"></span>Lista de Figuras

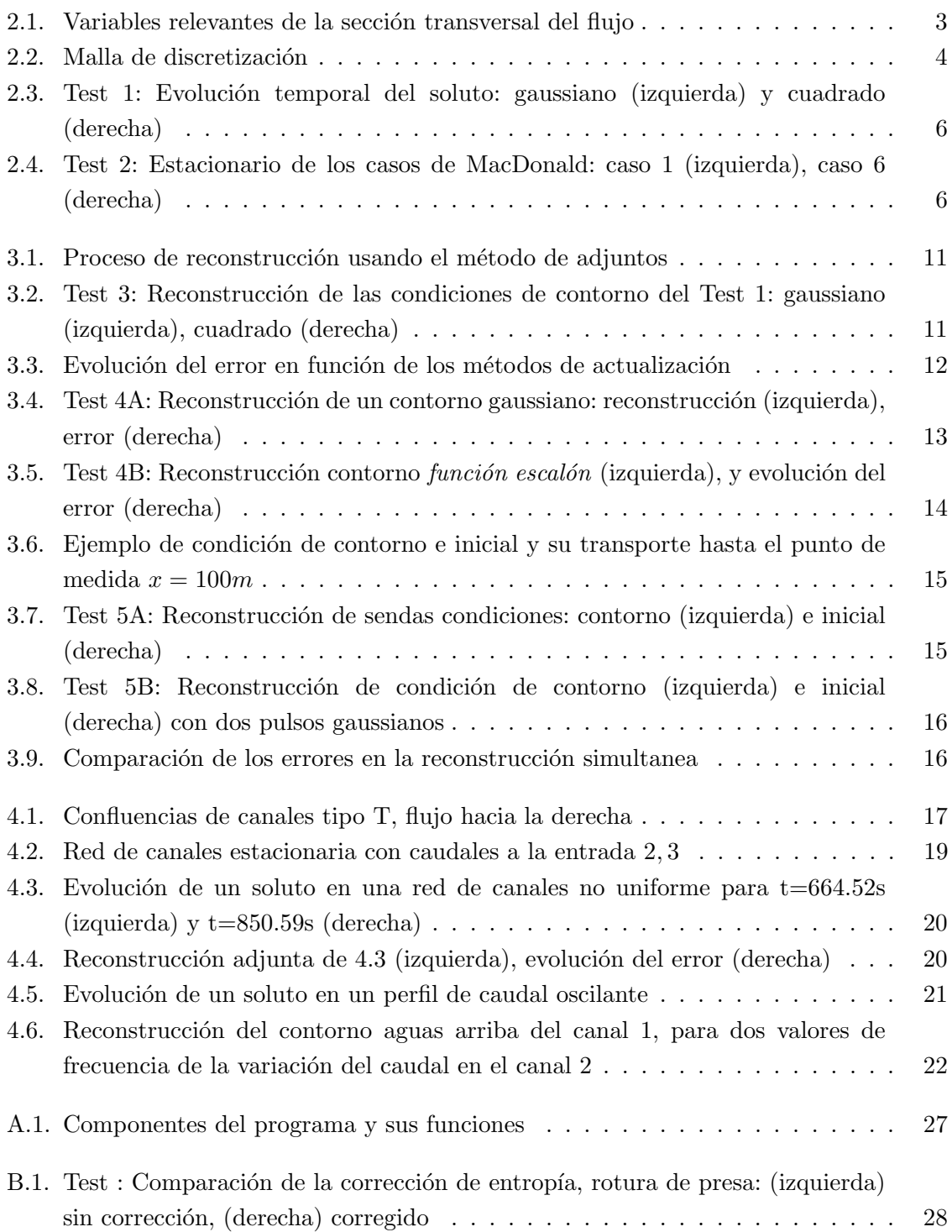

# <span id="page-28-0"></span>Anexos

# <span id="page-29-0"></span>A. Código simulación

Se han desarrollado desde cero todos los programas para este trabajo fin de grado, dos de los casos más relevantes que corresponden a los últimos Casos test de cada sección están disponibles públicamente en los siguientes repositorios de GitHub:

- − Casos de MacDonald y adjuntos sobre estacionario: Test 5, [3.5.3](#page-15-0) [https://github.](https://github.com/JoseSB-nature/simulacion-estacionario-canal-Casos-MacDonald) [com/JoseSB-nature/simulacion-estacionario-canal-Casos-MacDonald](https://github.com/JoseSB-nature/simulacion-estacionario-canal-Casos-MacDonald)
- − Transitorios en confluencias: secci´on [4.4](#page-23-0)[https://github.com/JoseSB-nature/](https://github.com/JoseSB-nature/Confluencias-Redes-de-Canales) [Confluencias-Redes-de-Canales](https://github.com/JoseSB-nature/Confluencias-Redes-de-Canales)

No obstante a continuación se presenta un esquema que muestra las diferentes partes del programa y sus funciones, este esquema es recurrente en todos los c´odigos desarrollados:

<span id="page-29-1"></span>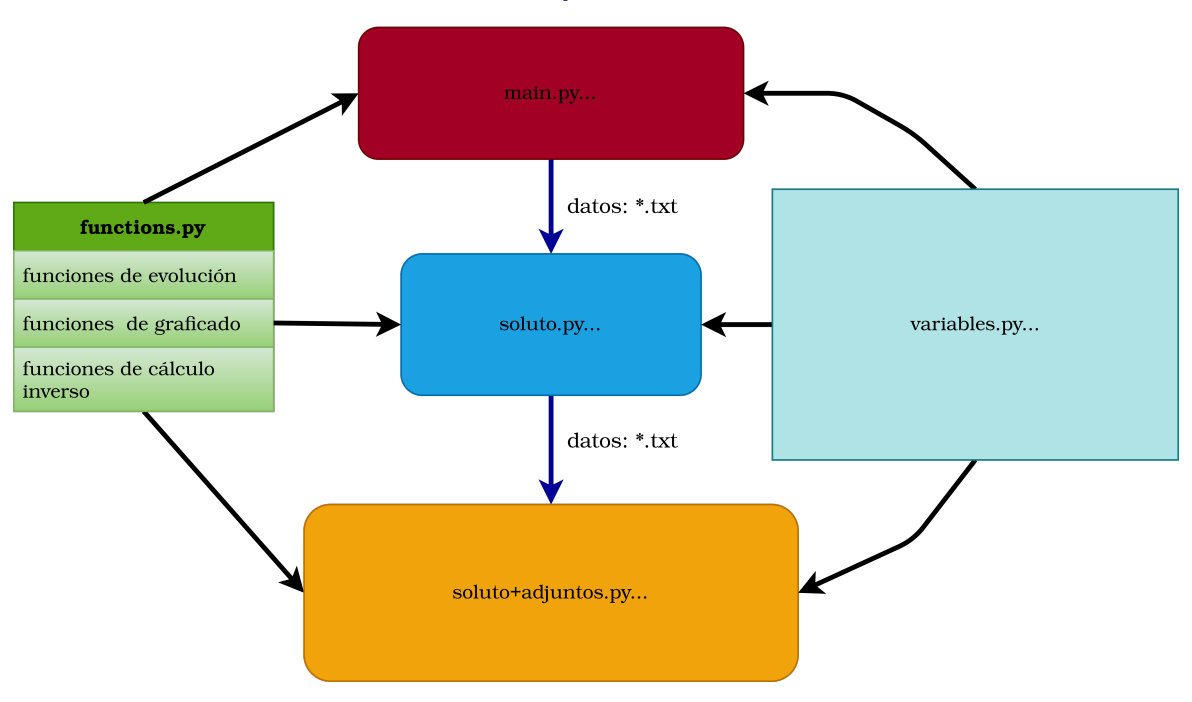

#### Orden de ejecución

Figura A.1: Componentes del programa y sus funciones

# <span id="page-30-0"></span>B. Caso test: Rotura de presa con corrección de entropía

La estabilidad de la entropía es un defecto intrínseco de la linealización de Roe. Cuando hay un cambio muy brusco en el calado (p. ej una rotura de presa con mucho desnivel) se puede dar el caso de que la  $\lambda$  (autovalor) de una celda y la siguiente tengan diferente signo, esto hace que su promedio en el cálculo por paredes (que es lo que aparece en la linearlización de Roe,  $[4]$ ) sea nulo o cercano a 0; por este motivo, el flujo de información se estanca y el sistema no evoluciona correctamente.

Un caso en el que se muestra claramente este problema es una rotura de presa con alto desnivel inicial. En la condición inicial se fija un salto en el calado y se deja evolucionar el sistema. Esto es un caso test clásico que se suele emplear para evaluar el funcionamiento numérico de los métodos, pues se conoce la solución exacta. [\[8\]](#page-26-8)

<span id="page-30-1"></span>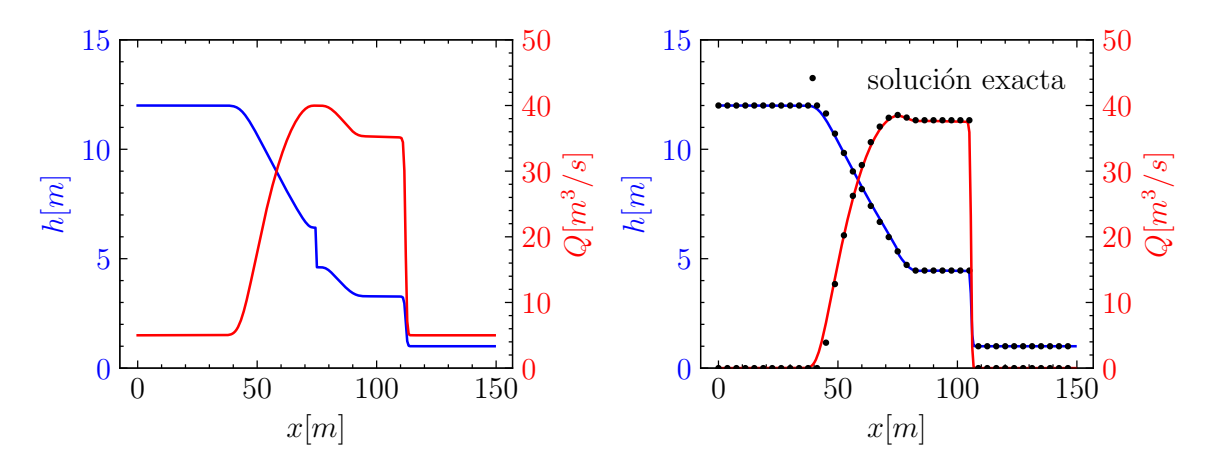

Figura B.1: Test : Comparación de la corrección de entropía, rotura de presa: (izquierda) sin corrección, (derecha) corregido

Observamos que en la figura [B.1](#page-30-1) de la derecha esta onda de choque, se consigue corregir usando la corrección de la entropía; se presenta en puntos negros una solución exacta para validar el algoritmo. El método es el siguiente:

En cada punto analizamos si alguno de los autovalores  $\lambda_{1,2}$  ha cambiado de signo. En este escenario descomponemos dicho valor propio promediado en una suma de dos términos:

$$
\bar{\lambda}_k^m = \lambda_i^m \frac{\left(\lambda_{i+1}^m - \tilde{\lambda}_k^m\right)}{\left(\lambda_{i+1}^m - \lambda_i^m\right)} \quad \hat{\lambda}_k^m = \lambda_{i+1}^m \frac{\left(\tilde{\lambda}_k^m - \lambda_i^m\right)}{\left(\lambda_{i+1}^m - \lambda_i^m\right)}
$$
(B.1)

Estos valores cumplen  $\widetilde{\lambda_k} = \overline{\lambda_k} + \widehat{\lambda}_k$ , de modo que la información transmitida es equivalente pero se propaga con ondas de magnitud relevante. Además es óptimo definir las variables asociadas a cada autovalor (γ, β; ver [2.6\)](#page-5-4) como:  $\bar{\beta}_k = \beta_k$  y  $\tilde{\beta}_k = 0$ . Es decir

$$
\bar{\gamma}_k = \alpha_k - \frac{\beta_k}{\bar{\lambda}_k}; \quad \tilde{\gamma}_k = \alpha_k
$$

Este método disminuye los déficit de la linealización de Roe.

# <span id="page-31-0"></span>C. Desarrollo método adjunto en una confluencia

Particularizamos al caso estudiado en el capítulo [4.1.](#page-19-3) Comenzamos escribiendo I:

$$
I = \int_0^T \int_0^{L_0} \sigma_0 \left[ \frac{\partial (A\phi)}{\partial t} + \frac{\partial (Q\phi)}{\partial x} + Ar\phi \right]_0 dx dt
$$
  
+ 
$$
\int_0^T \int_0^{L_1} \sigma_1 \left[ \frac{\partial (A\phi)}{\partial t} + \frac{\partial (Q\phi)}{\partial x} + Ar\phi \right]_1 dx dt
$$
  
+ 
$$
\int_0^T \int_0^{L_2} \sigma_2 \left[ \frac{\partial (A\phi)}{\partial t} + \frac{\partial (Q\phi)}{\partial x} + Ar\phi \right]_2 dx dt = 0.
$$

Utilizamos la derivada del producto [3.3](#page-9-5) e introducimos la variable adjunta en las derivadas.

$$
I = \int_0^T \int_0^{L_0} \left[ -(A\phi) \frac{\partial \sigma}{\partial t} - (Q\phi) \frac{\partial \sigma}{\partial x} + A\sigma r \phi \right]_0 dx dt
$$
  
+ 
$$
\int_0^T (\sigma Q\phi) \Big|_0^{L_0} dt + \int_0^{L_0} (\sigma A\phi) \Big|_0^T dx
$$
  
+ 
$$
\int_0^T \int_0^{L_1} \left[ -(A\phi) \frac{\partial \sigma}{\partial t} - (Q\phi) \frac{\partial \sigma}{\partial x} + A\sigma r \phi \right]_1 dx dt
$$
  
+ 
$$
\int_0^T (\sigma Q\phi) \Big|_0^{L_1} dt + \int_0^{L_1} (\sigma A\phi) \Big|_0^T dx
$$
  
+ 
$$
\int_0^T \int_0^{L_2} \left[ -(A\phi) \frac{\partial \sigma}{\partial t} - (Q\phi) \frac{\partial \sigma}{\partial x} + A\sigma r \phi \right]_2 dx dt
$$
  
+ 
$$
\int_0^T (\sigma Q\phi) \Big|_0^{L_2} dt + \int_0^{L_2} (\sigma A\phi) \Big|_0^T dx = 0.
$$

Añadimos  $J = I + J$  porque  $I = 0$ :

$$
J = \frac{1}{2} \int_0^T \int_0^L \left[ \delta (x - L_0) (\phi - \widehat{\phi})^2 \right] dx dt
$$

Tomamos variaciones respecto a $\phi$ 

$$
\delta J = \int_0^T \int_0^{L_0} \left[ -(A\delta\phi) \frac{\partial \sigma}{\partial t} - (Q\delta\phi) \frac{\partial \sigma}{\partial x} + A\sigma r \delta\phi \right]_0 dx dt + \int_0^T (\sigma Q \delta\phi) \Big|_0^{L_0} dt \int_0^{L_0} (\sigma A \delta\phi) \Big|_0^T dx + \int_0^T \int_0^{L_0} \delta_D (x - L_0) (\phi - \hat{\phi}) \delta\phi dx dt + + \int_0^T \int_0^{L_1} \left[ -(A\delta\phi) \frac{\partial \sigma}{\partial t} - (Q\delta\phi) \frac{\partial \sigma}{\partial x} + A\sigma r \delta\phi \right]_1 dx dt + \int_0^T (\sigma Q \delta\phi) \Big|_0^{L_1} dt + \int_0^{L_1} (\sigma A \delta\phi) \Big|_0^T dx + \int_0^T \int_0^{L_2} \left[ -(A\delta\phi) \frac{\partial \sigma}{\partial t} - (Q\delta\phi) \frac{\partial \sigma}{\partial x} + A\sigma r \delta\phi \right]_2 dx dt + \int_0^T (\sigma Q \delta\phi) \Big|_0^{L_2} dt + \int_0^{L_2} (\sigma A \delta\phi) \Big|_0^T dx,
$$

Aplicamos los mismos contornos que se usaron para reconstruir el contorno en un solo canal, pero ahora tenemos un set de condiciones por canal, si queremos reconstruir el contorno aguas arriba del canal 1:

$$
\sigma_i(x_i, T) = 0; \quad \forall i
$$

$$
\delta \phi_i(x_i, 0) = 0; \quad \forall i
$$

$$
\delta \phi_0(L_0, t) = \delta \phi_2(0, t) = 0
$$

Simplificando:

$$
\delta J = \int_0^T \int_0^{L_0} \left[ -(A\delta\phi) \frac{\partial \sigma}{\partial t} - (Q\delta\phi) \frac{\partial \sigma}{\partial x} + A\sigma r \delta\phi + (\phi - \hat{\phi}) \delta\phi \right]_0 dx dt +
$$
  
+ 
$$
\int_0^T \int_0^{L_1} \left[ -(A\delta\phi) \frac{\partial \sigma}{\partial t} - (Q\delta\phi) \frac{\partial \sigma}{\partial x} + A\sigma r \delta\phi \right]_1 dx dt +
$$
  
+ 
$$
\int_0^T \int_0^{L_2} \left[ -(A\delta\phi) \frac{\partial \sigma}{\partial t} - (Q\delta\phi) \frac{\partial \sigma}{\partial x} + A\sigma r \delta\phi \right]_2 dx dt +
$$
  
+ 
$$
\int_0^T [(-\sigma Q\delta\phi)_0(0, t) + (\sigma Q\delta\phi)_1(L_1, t) - (\sigma Q\delta\phi)_1(0, t) + (\sigma Q\delta\phi)_2(L_2, t)] dt
$$